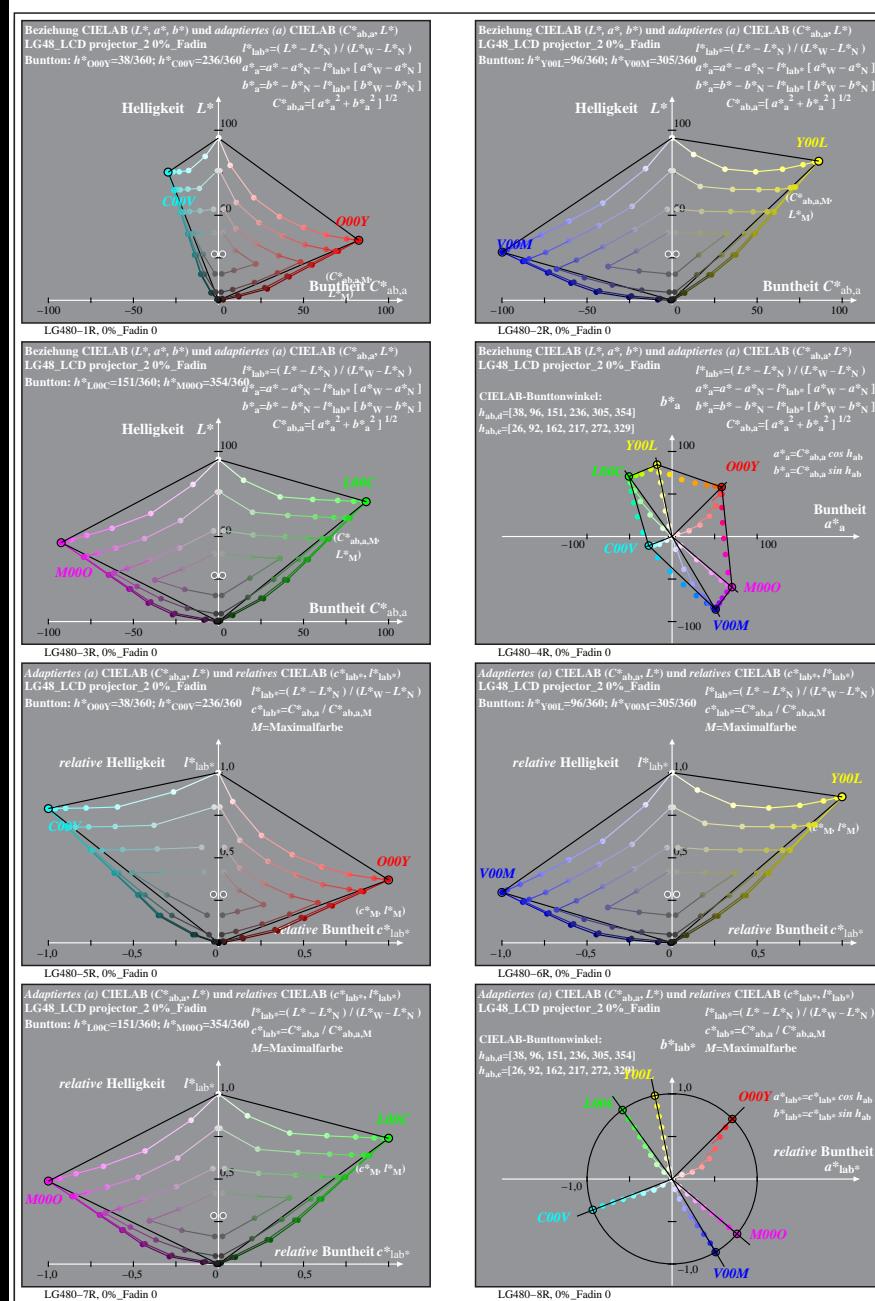

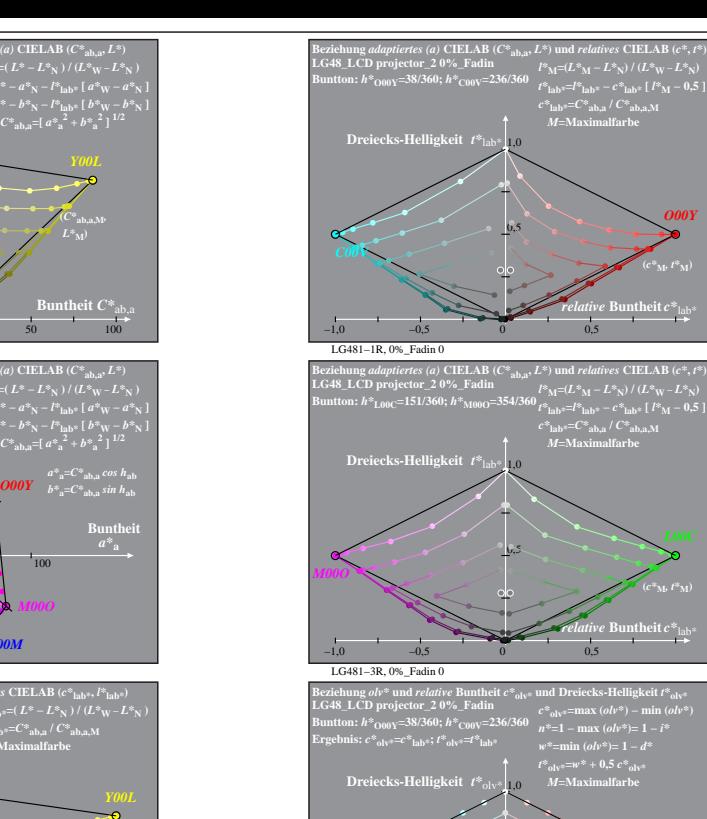

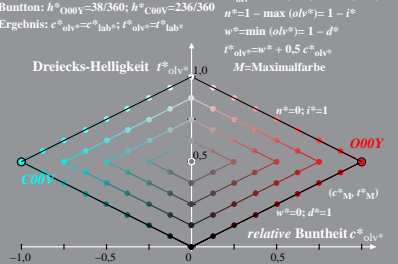

 $\theta^*$ 

*O00Y*

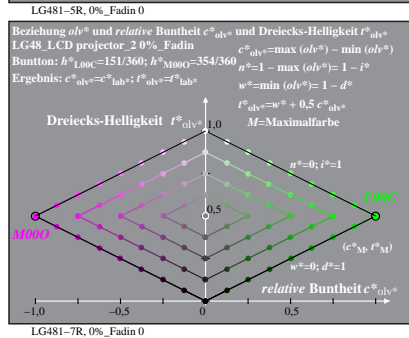

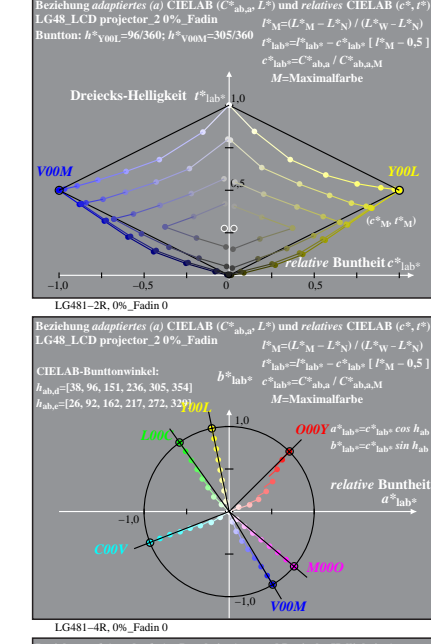

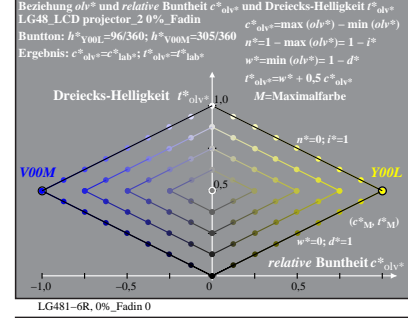

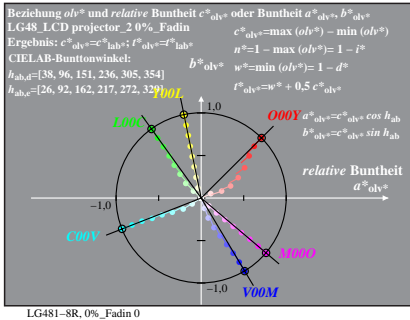

% LG480-7R, Prüfvorlage mit 1080 Norm-Farben; digital gleichabständige 9stufige Buntton- und unbunte Reihen;; Leuchtdichtefaktor gemessen: Ym und normiert: Yn=Yw=89, Seite 1/16; Display-Typ: LCD projector\_100901\_2 % LG48\_L *V00M*

*V00M*

*c\****lab\*=***C\****ab,a /** *C\****ab,a,M** *M***=Maximalfarbe**

*relative* **Buntheit** *c\**lab\*

 $relative$  **Bunth**  $a^*$ **lab** 

 $c^*$ **lab\***= $C^*$ **ab,a** /  $C^*$ **ab,a** M

**(***c\****M***, l\****M)**

**atheit**  $C^*$  ab

**(***C\****ab,a,M***,*  $L^*$ <sub>M</sub> $)$ 

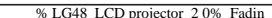

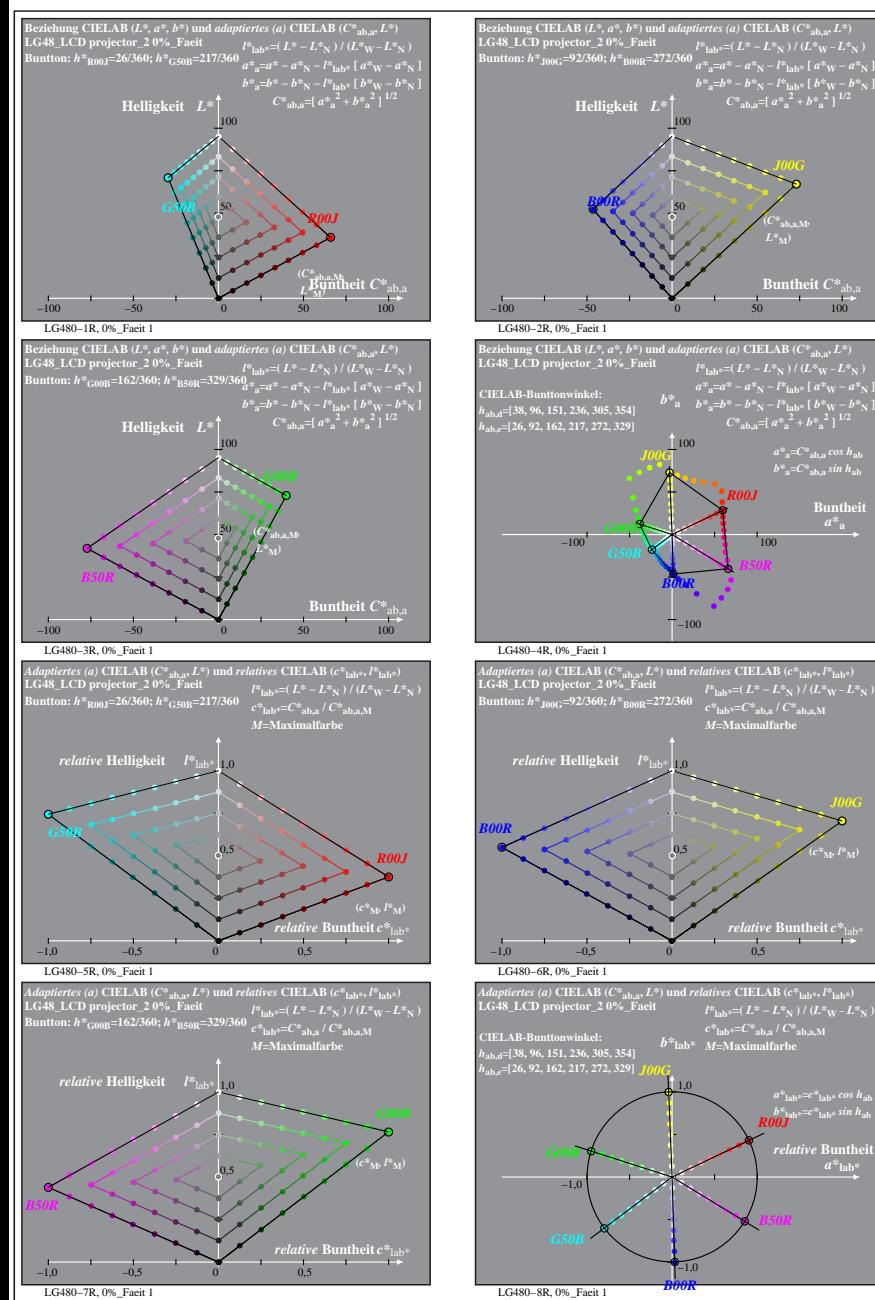

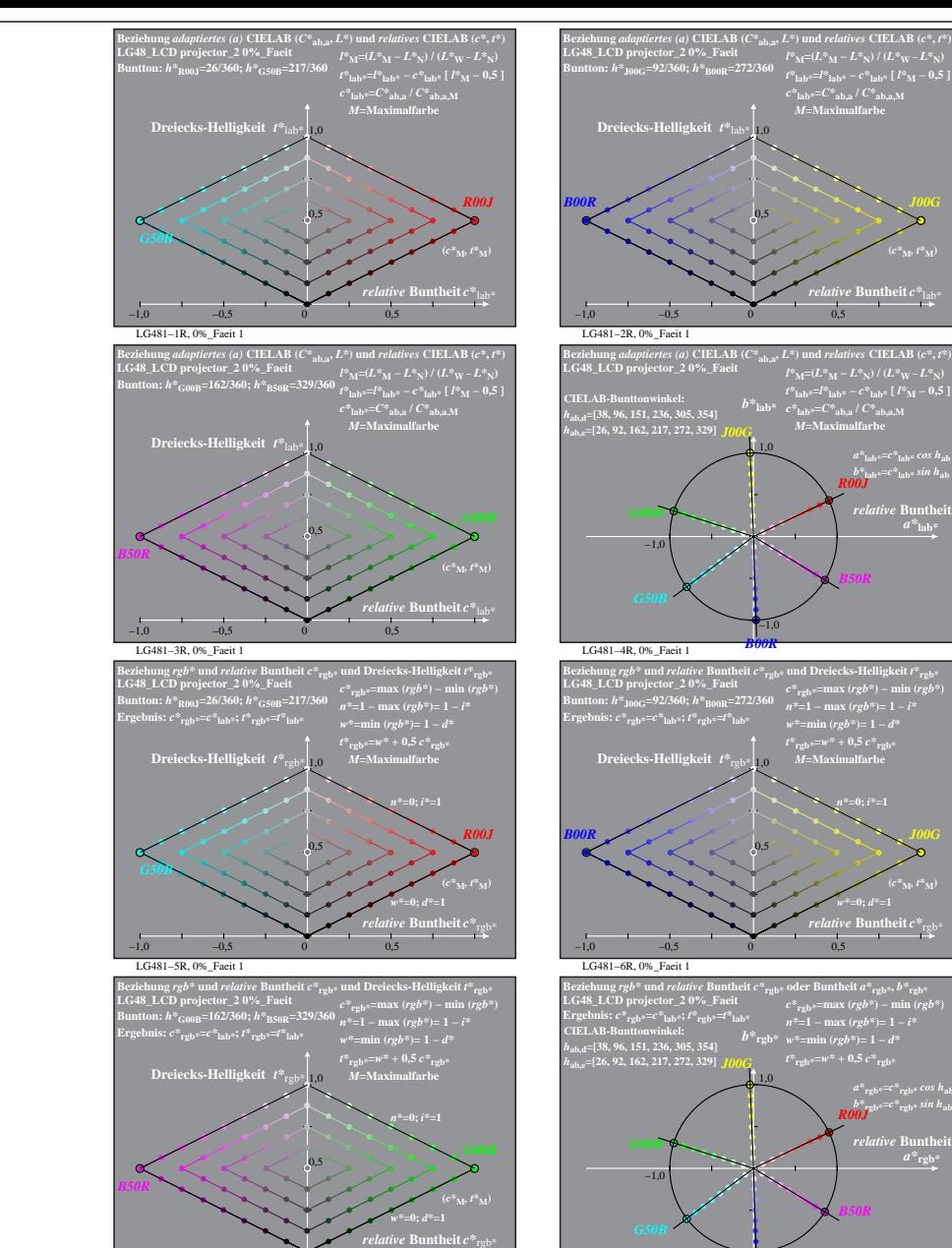

*a\****rgb\*=***c\****rgb\*** *cos h***ab** *b\****rgb\*=***c\****rgb\*** *sin h***ab** *R00J*  $a^*$ **rgb** −1,0 *B00R B50R*

 $t^*$ <sub>rob</sub>\*= $w^* + 0,5$  $c^*$ <sub>rob</sub>\*

LG481−8R, 0%\_Faeit 1

*t\****lab\*=***l\****lab\* −** *c\****lab\* [** *l\****M − 0,5 ]** *c\****lab\*=***C\****ab,a /** *C\****ab,a,M** *M***=Maximalfarbe**

*relative* **Buntheit** *c\**lab\*

**(***c\****M***, t\****M)**

*b\****lab\*=***c\****lab\*** *sin h***ab** *R00J relative* Bunthe

*B50R*

*t\****rgb\*=***w\** **+ 0,5** *c\****rgb\*** *M***=Maximalfarbe**

*relative* **Buntheit** *c\**rgb\* *w\****=0;** *d\****=1 (***c\****M***, t\****M)**

% LG480-7R, Prüfvorlage mit 1080 Norm-Farben; digital gleichabständige 9stufige Buntton- und unbunte Reihen;; Leuchtdichtefaktor gemessen: Ym und normiert: Yn=Yw=89, Seite 2/16; Display-Typ: LCD projector\_100901\_2 % LG48\_L

**atheit**  $C^*$ <sub>a</sub>

 $a^*a = C^*a$ <sub>b,a</sub> *cos*  $h_{ab}$  $b^*$ **a**= $C^*$ **ab**, as in  $h$ **ab Buntheit** 

**(***c\****M***, l\****M)**

*a\****lab\*=***c\****lab\*** *cos h***ab** *b\****lab\*=***c\****lab\*** *sin h***ab** *R00J*  $relative$  **Buntl**  $a^*$ **lab** 

LG481−7R, 0%\_Faeit 1

−1,0 −0,5 0 0,5

*B50R*

**(***C\****ab,a,M***,*

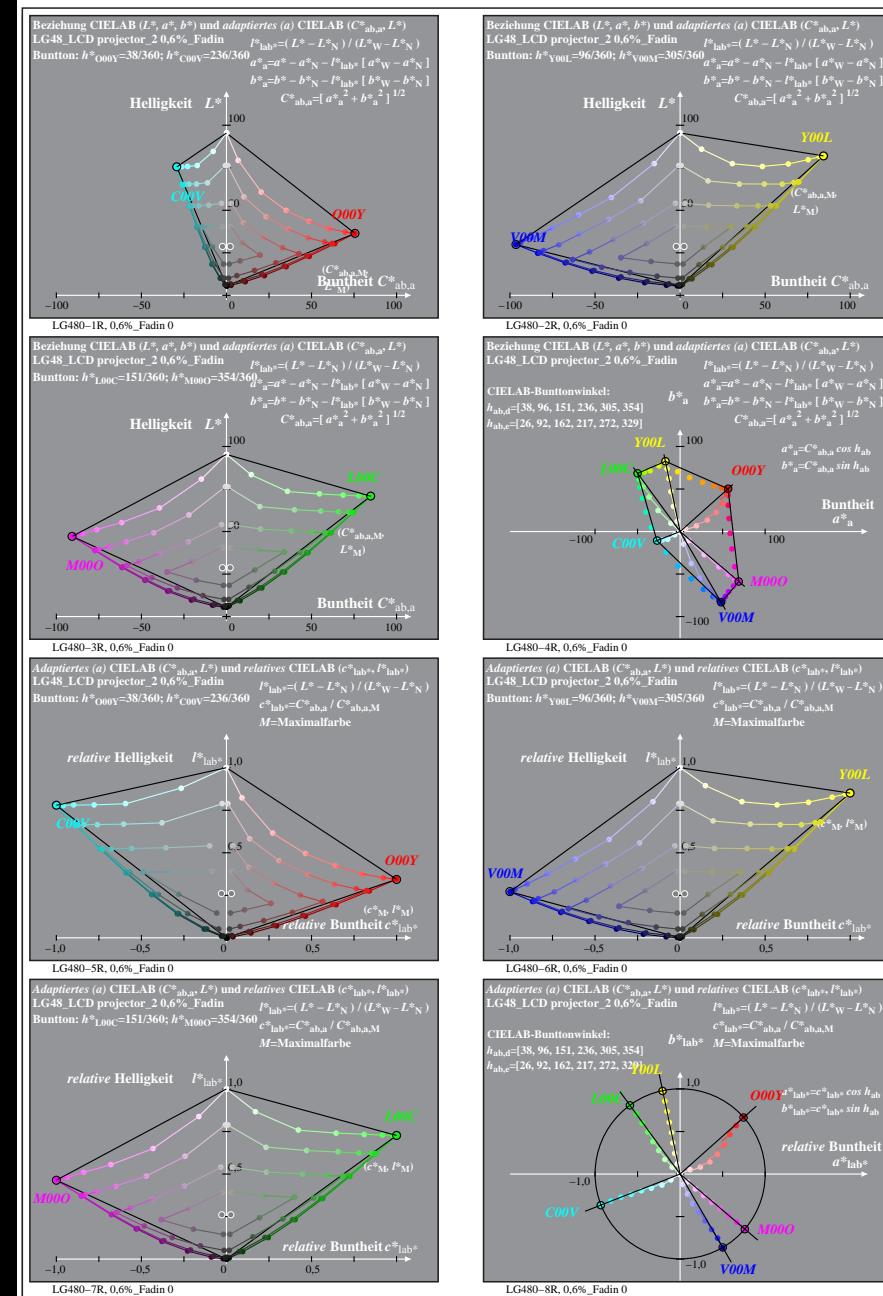

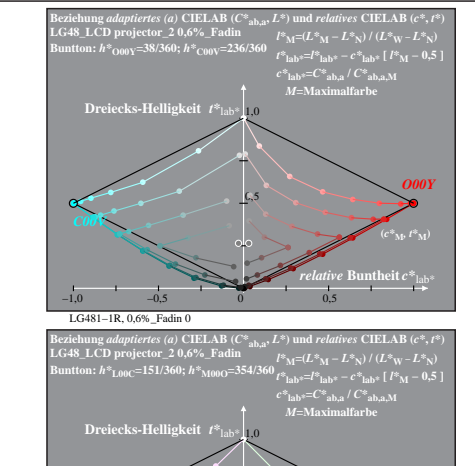

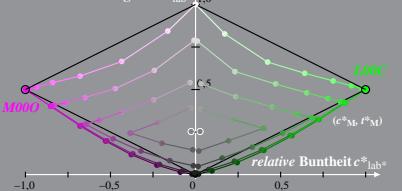

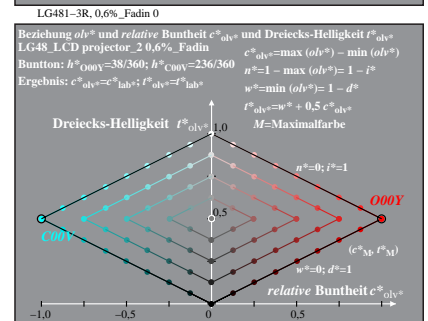

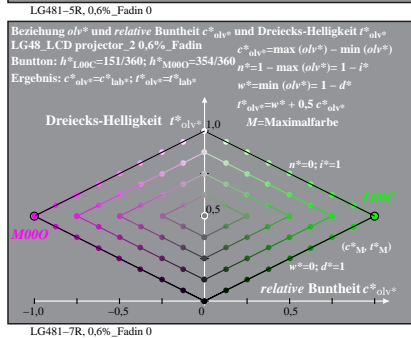

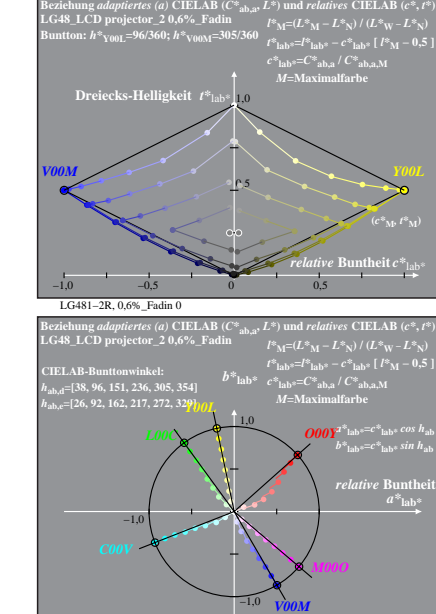

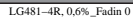

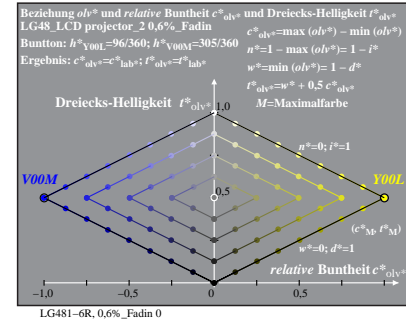

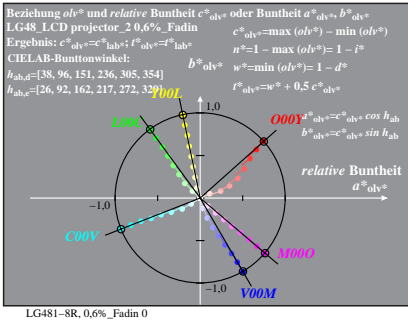

% LG480-7R, Prüfvorlage mit 1080 Norm-Farben; digital gleichabständige 9stufige Buntton- und unbunte Reihen;; Leuchtdichtefaktor gemessen: Ym und normiert: Yn=Yw=89, Seite 3/16; Display-Typ: LCD projector\_100901\_2 % LG48\_L

**In theit**  $C^*$ <sub>ab</sub>

 $a^*a = C^*a$ <sub>b,a</sub> *cos*  $h_{ab}$ 

**Buntheit** 

**(***c\****M***, l\****M)**

 $relative$  **Bunth**  $a^*$ **lab** 

**(***C\****ab,a,M***,*  $L^*$ **M**)

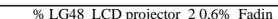

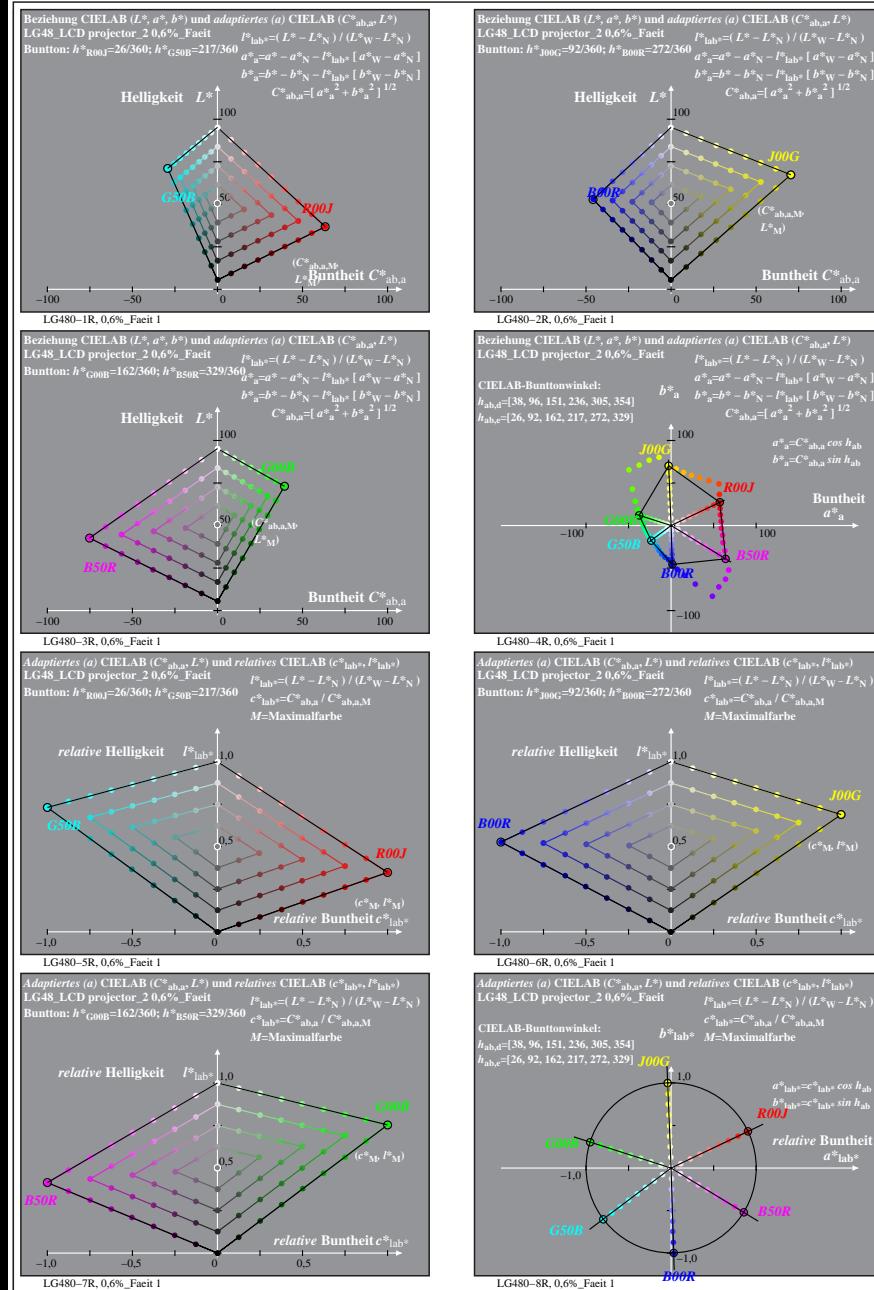

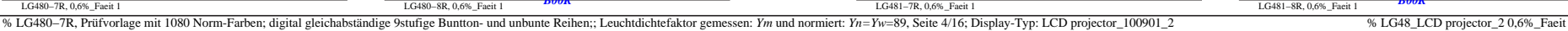

**h** at heit  $C^*$ 

LG481−1R, 0,6%\_Faeit 1

**Dreiecks-Helligkeit**  $t^*$  **t** 

LG481−3R, 0,6%\_Faeit 1

**Buntton:** *h\****R00J=26/360;** *h\****G50B=217/360 Ergebnis:** *c\****rgb\*=***c\****lab\*;** *t\****rgb\*=***t\****lab\***

**Dreiecks-Helligkeit**  $t^*$ <sub>rob\*</sub> 1,0

LG481−5R, 0,6%\_Faeit 1

**LG48\_LCD projector\_2 0,6%\_Faeit Buntton:** *h\****G00B=162/360;** *h\****B50R=329/360 Ergebnis:** *c\****rgb\*=***c\****lab\*;** *t\****rgb\*=***t\****lab\***

**Dreiecks-Helligkeit**  $t^*$ <sub>rgb\*</sub>

*B50R*

**LG48\_LCD projector\_2 0,6%\_Faeit Buntton:** *h\****R00J=26/360;** *h\****G50B=217/360**

**Dreiecks-Helligkeit**  $t^*$  tab

0,5

0,5

0,5

0,5

 $a^*a = C^*a$ <sub>b,a</sub> *cos*  $h_{ab}$  $b^*$ **a**= $C^*$ **ab**, as in  $h$ **ab Buntheit** 

**(***c\****M***, l\****M)**

 $relative$  **Buntl**  $a^*$ **lab** 

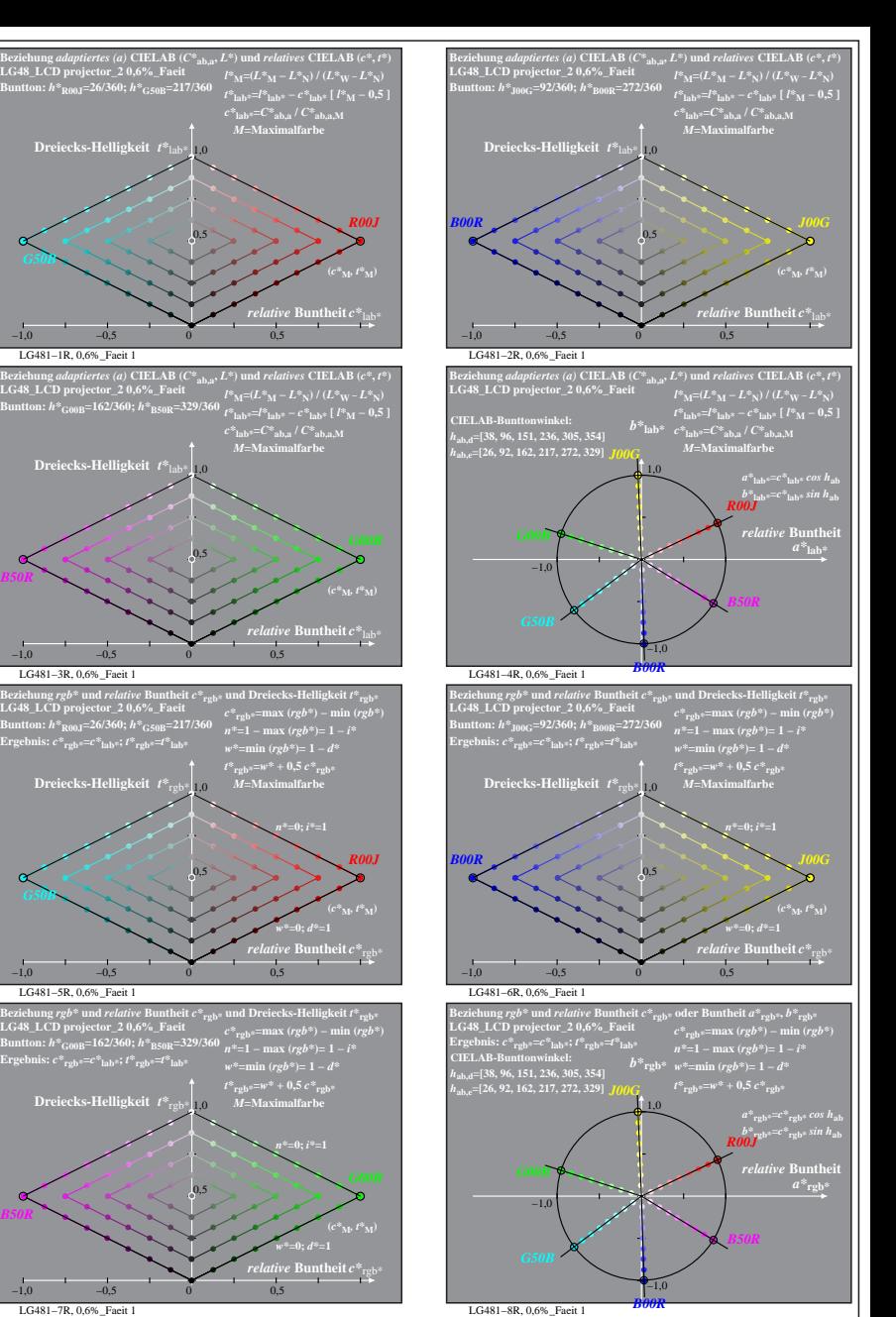

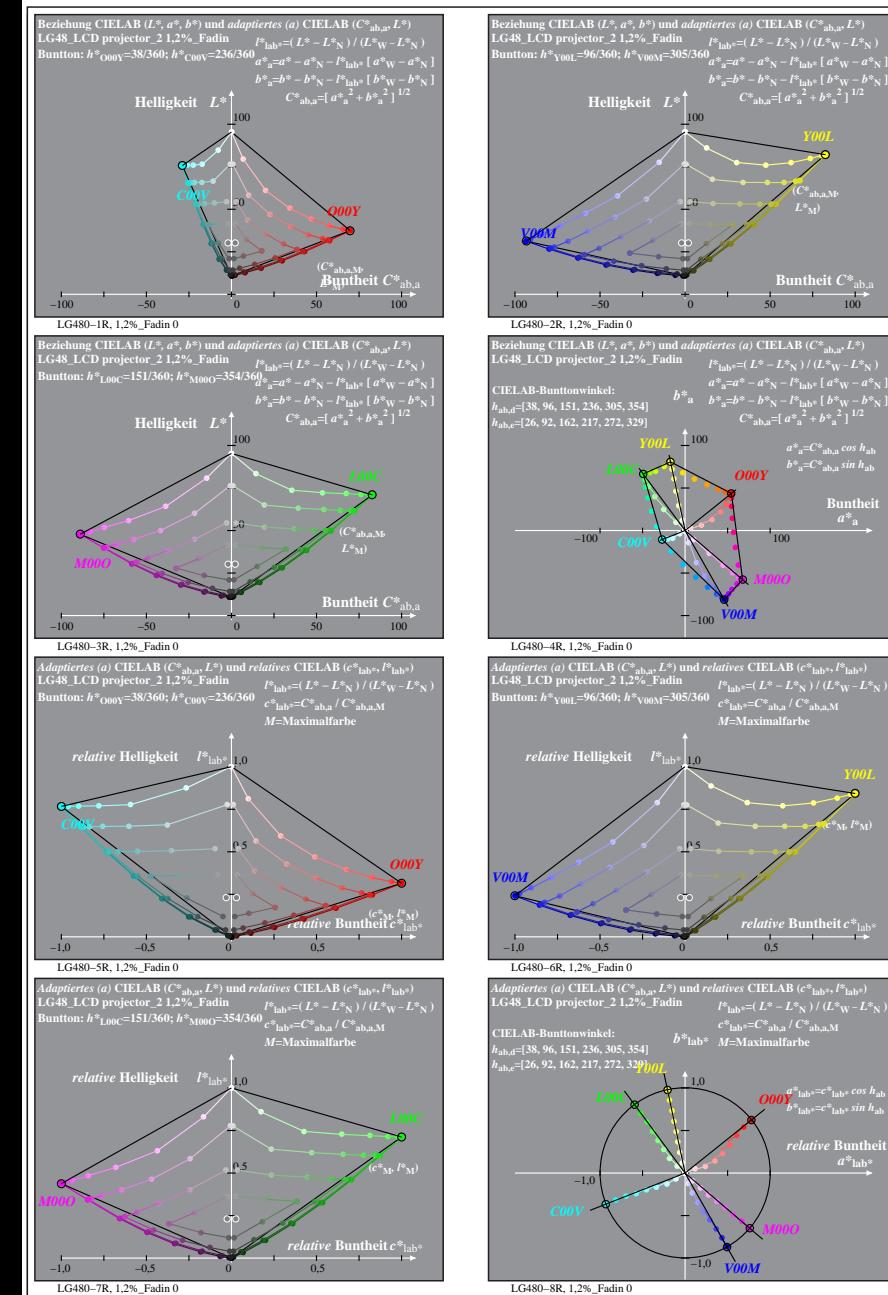

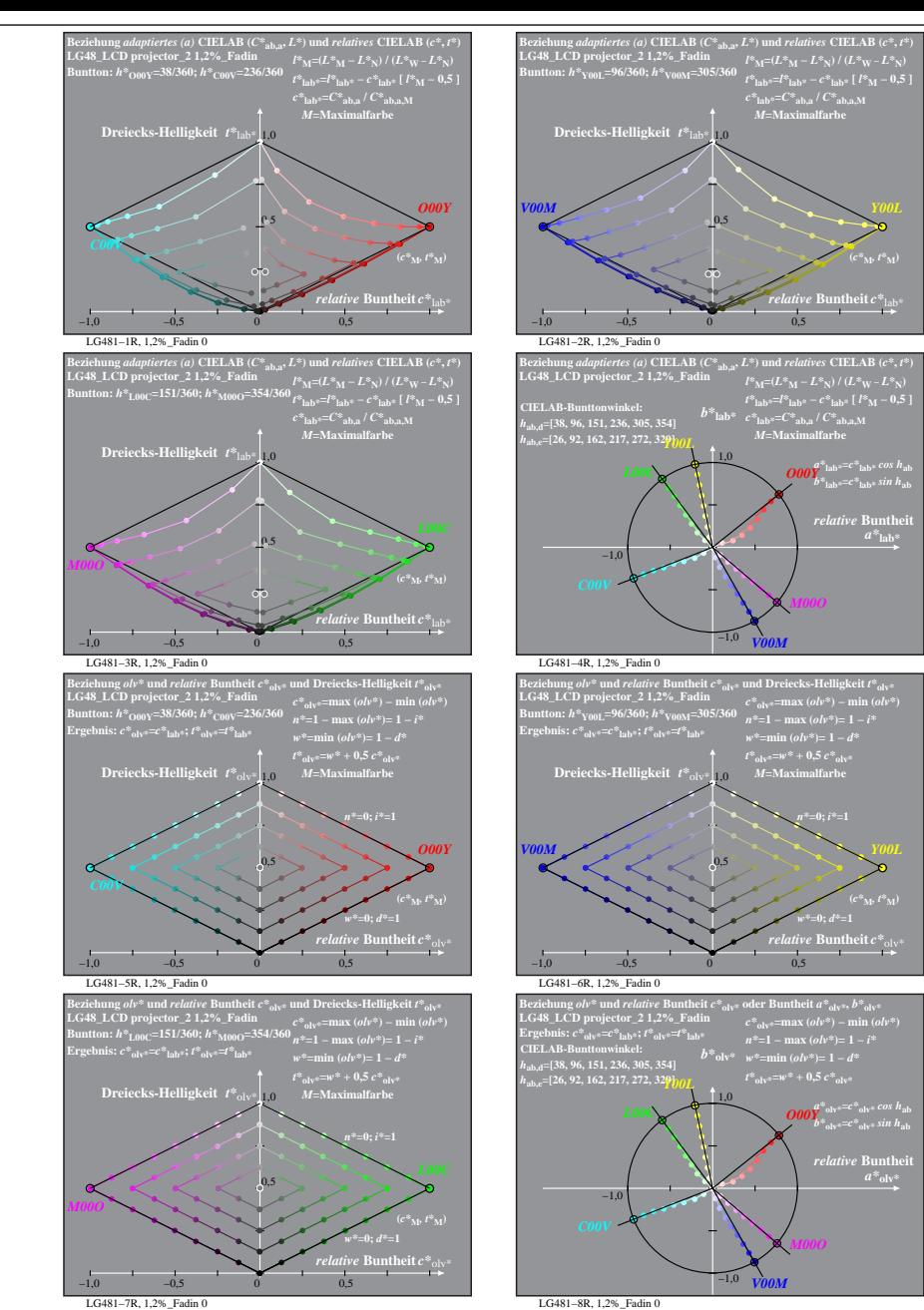

% LG480-7R, Prüfvorlage mit 1080 Norm-Farben; digital gleichabständige 9stufige Buntton- und unbunte Reihen;; Leuchtdichtefaktor gemessen: Ym und normiert: Yn=Yw=89, Seite 5/16; Display-Typ: LCD projector\_100901\_2 % LG48\_L

**Buntheit** 

**(***c\****M***, l\****M)**

 $a^*$ **lab** 

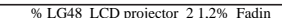

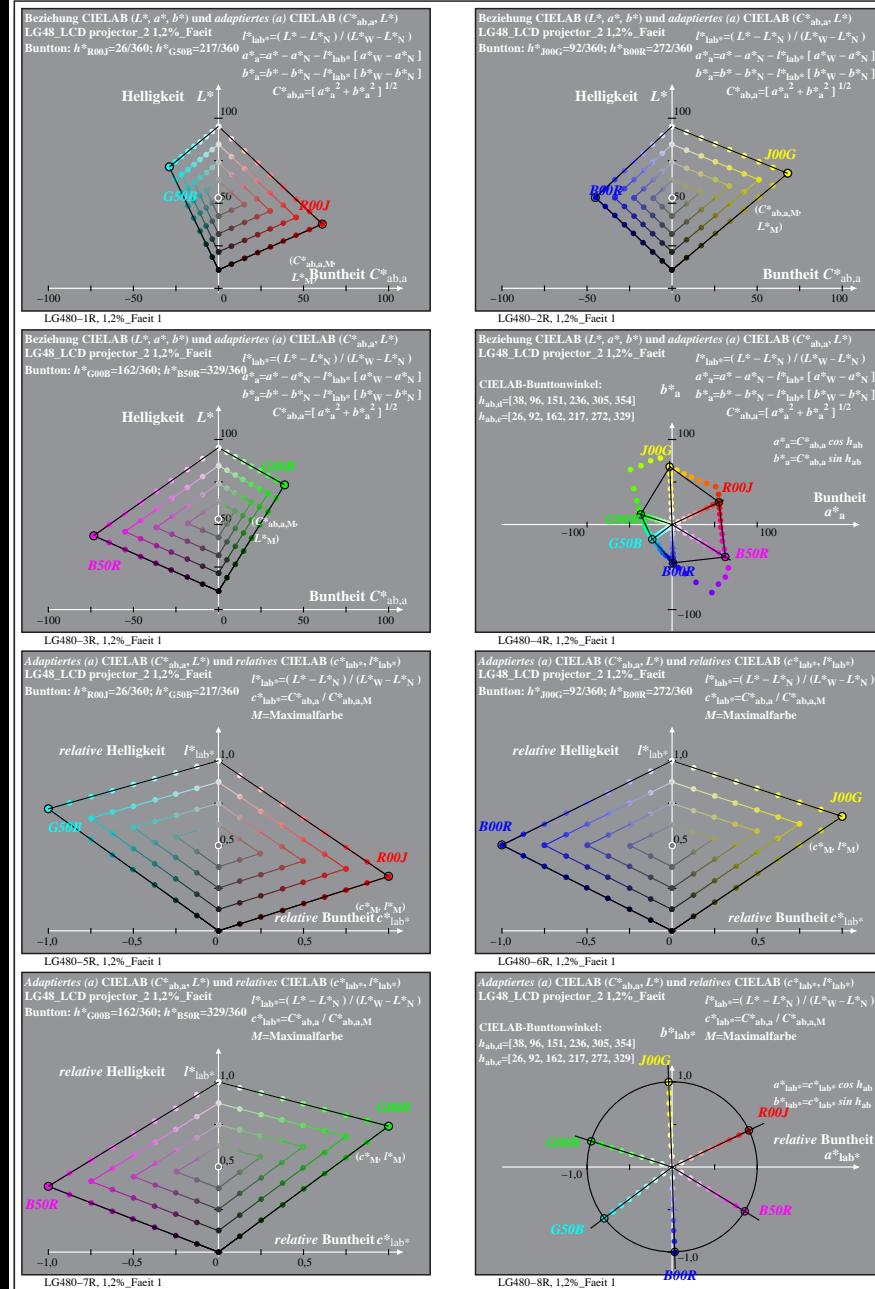

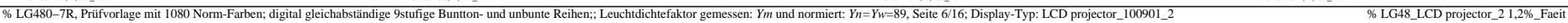

 $relative$  **Buntl**  $a^*$ **lab** 

**Buntheit**  $C^*$ <sub>ab</sub>

 $a^*a = C^*a$ <sub>b,a</sub> *cos*  $h_{ab}$  $b^*$ **a**= $C^*$ **ab**, as in  $h$ **ab Buntheit** 

*B50R*

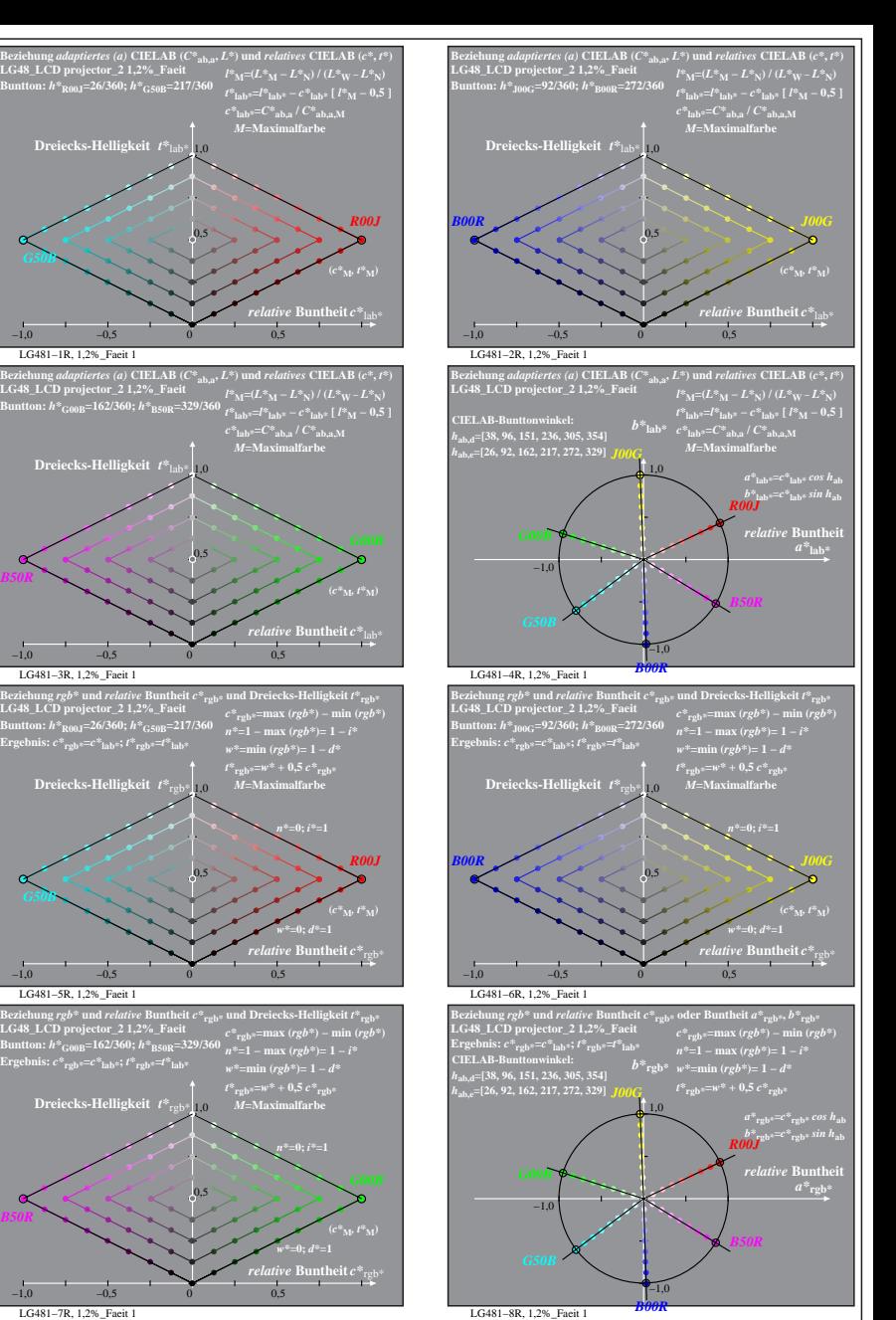

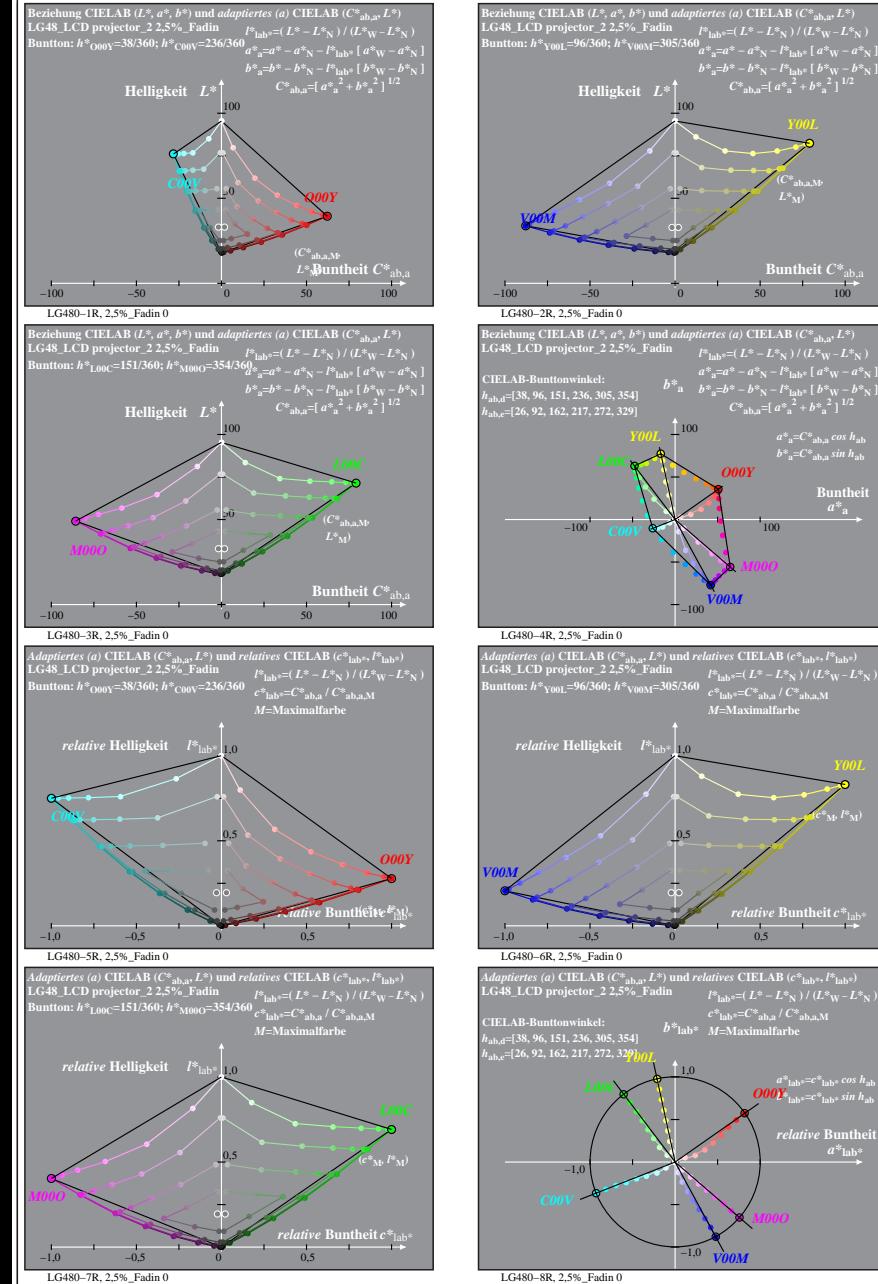

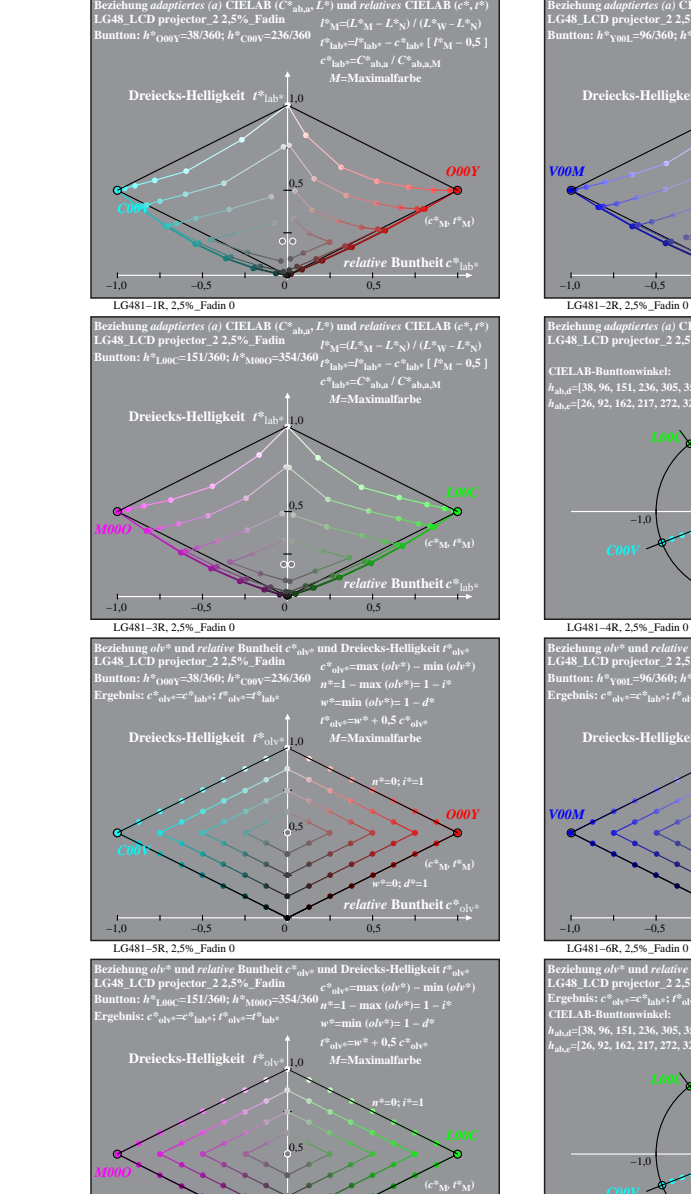

−1,0 −0,5 0 0,5

*relative* **Buntheit** *c\**olv\*

*w\****=0;** *d\****=1**

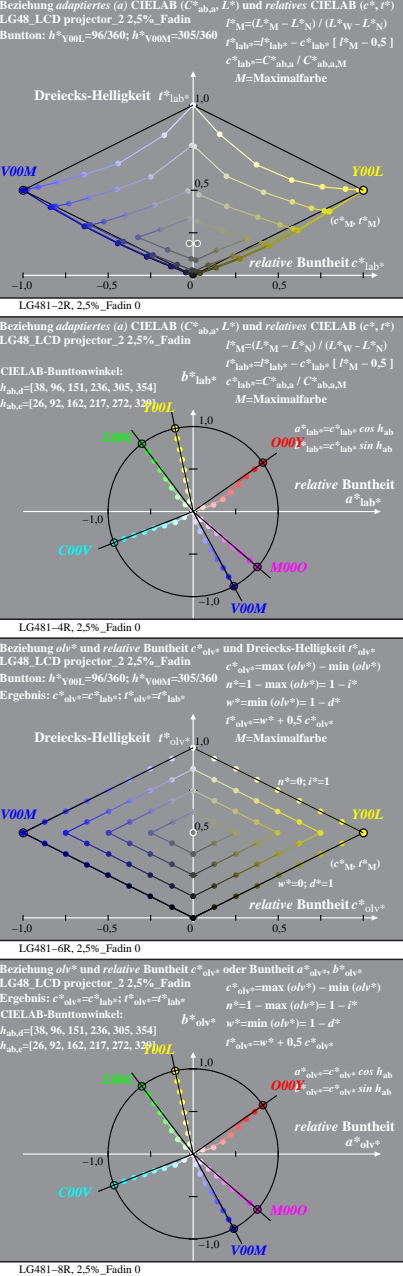

% LG480-7R, Prüfvorlage mit 1080 Norm-Farben; digital gleichabständige 9stufige Buntton- und unbunte Reihen;; Leuchtdichtefaktor gemessen: Ym und normiert: Yn=Yw=89, Seite 7/16; Display-Typ: LCD projector\_100901\_2 % LG48\_L LG481−7R, 2,5%\_Fadin 0

**Buntheit**  $C^*$ <sub>ab</sub>

 $a^*a = C^*a$ <sub>b,a</sub> *cos*  $h_{ab}$  $b^*$ **a**= $C^*$ **ab**, as in  $h$ **ab Buntheit** 

 $\binom{t^*}{M}$ ,  $l^*_{\mathbf{M}}$ 

 $relative$  **Bunth**  $a^*$ **lab** 

*Y00L*

**(***C\****ab,a,M***,*  $L^*$ <sub>M</sub> $)$ 

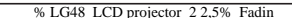

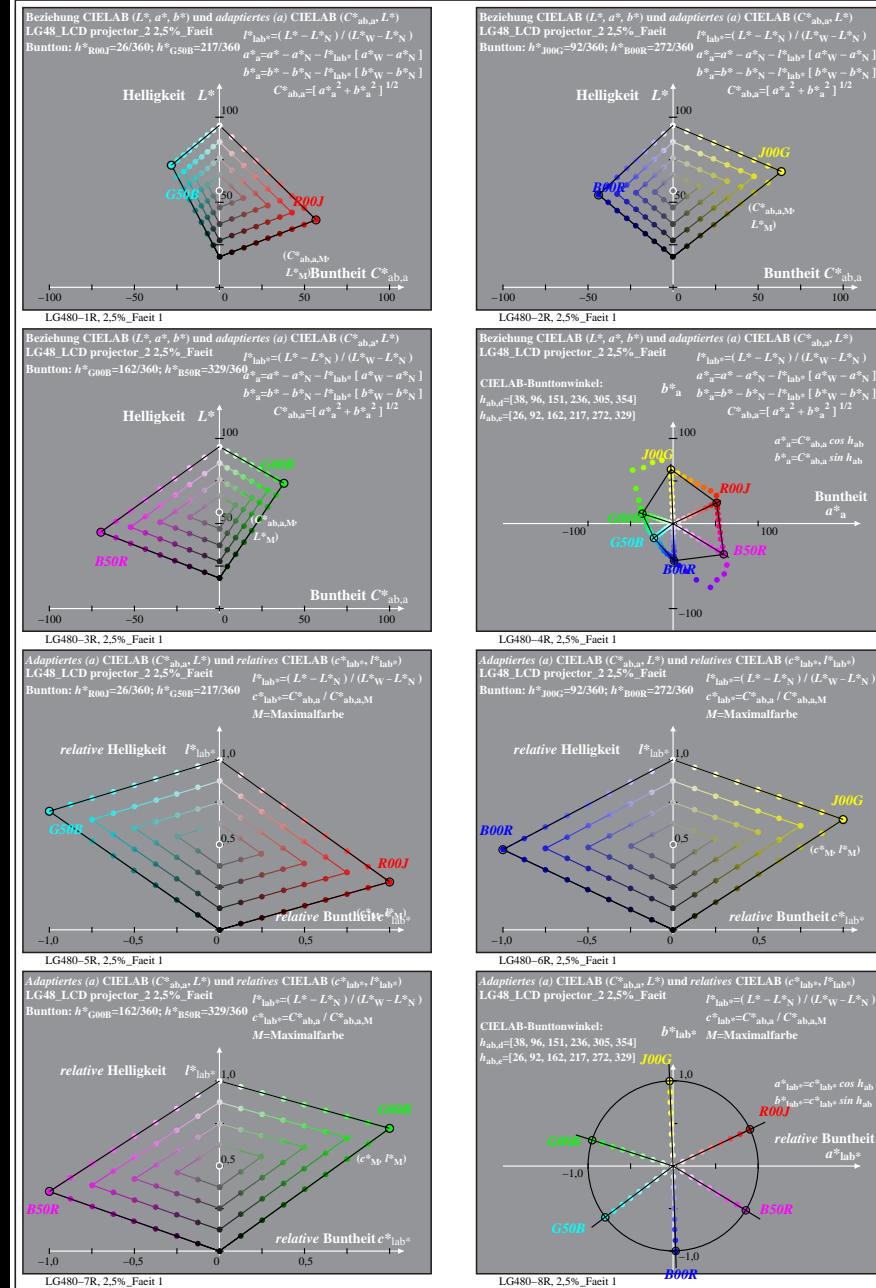

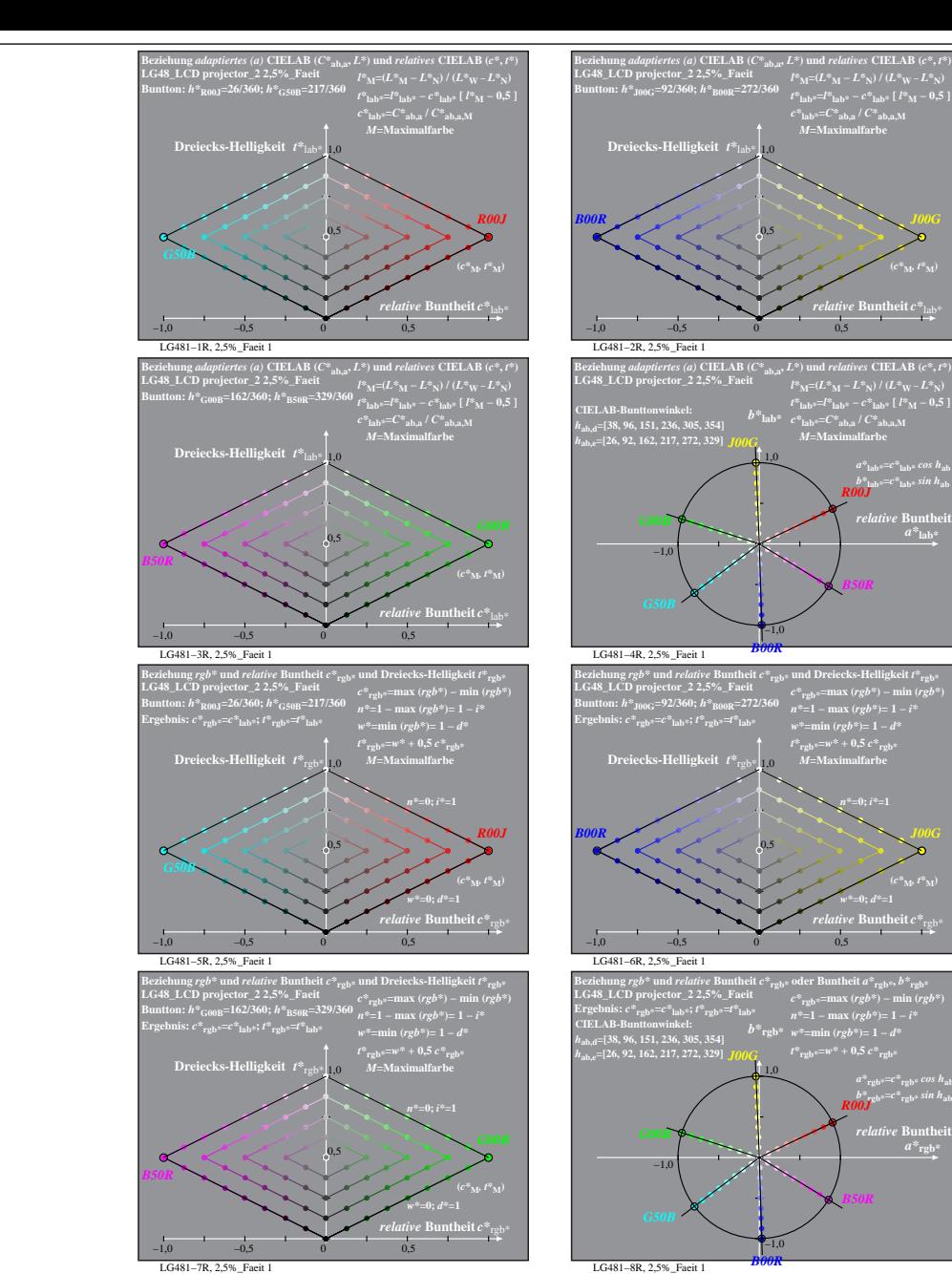

% LG480-7R, Prüfvorlage mit 1080 Norm-Farben; digital gleichabständige 9stufige Buntton- und unbunte Reihen;; Leuchtdichtefaktor gemessen: Ym und normiert: Yn=Yw=89, Seite 8/16; Display-Typ: LCD projector\_100901\_2 % LG48\_L

*a\****lab\*=***c\****lab\*** *cos h***ab** *b\****lab\*=***c\****lab\*** *sin h***ab** *R00J*  $relative$  **Buntl**  $a^*$ **lab** 

*B50R*

**h** at heit  $C^*$ 

 $a^*a = C^*a$ <sub>b,a</sub> *cos*  $h_{ab}$  $b^*$ **a**= $C^*$ **ab**, as in  $h$ **ab Buntheit** 

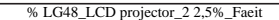

*B50R*

**(***c\****M***, t\****M)**

*b\****lab\*=***c\****lab\*** *sin h***ab** *R00J relative* Bunthe

*B50R*

*w\****=0;** *d\****=1 (***c\****M***, t\****M)**

*a\****rgb\*=***c\****rgb\*** *cos h***ab** *b\****rgb\*=***c\****rgb\*** *sin h***ab** *R00J*

 $a^*$ **rgb** 

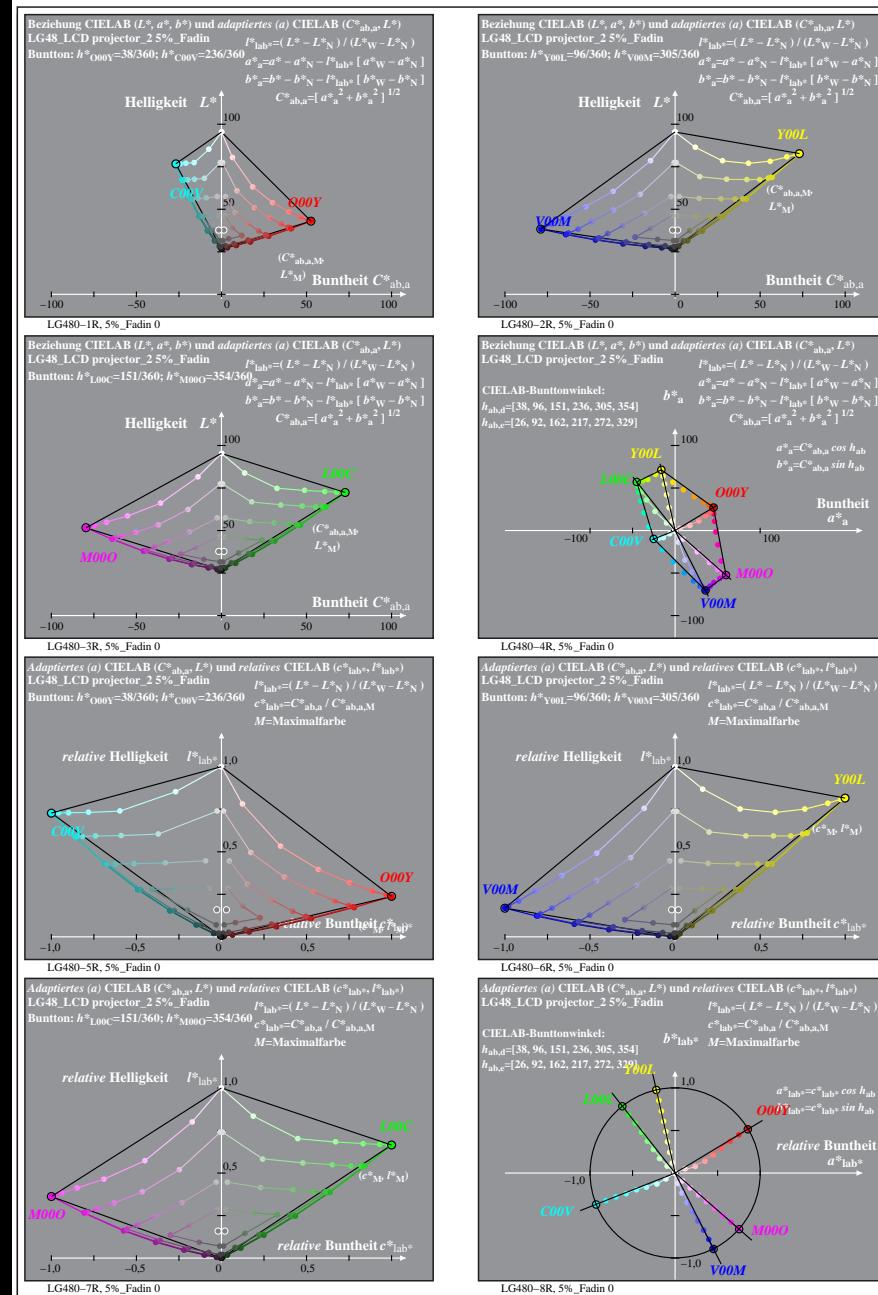

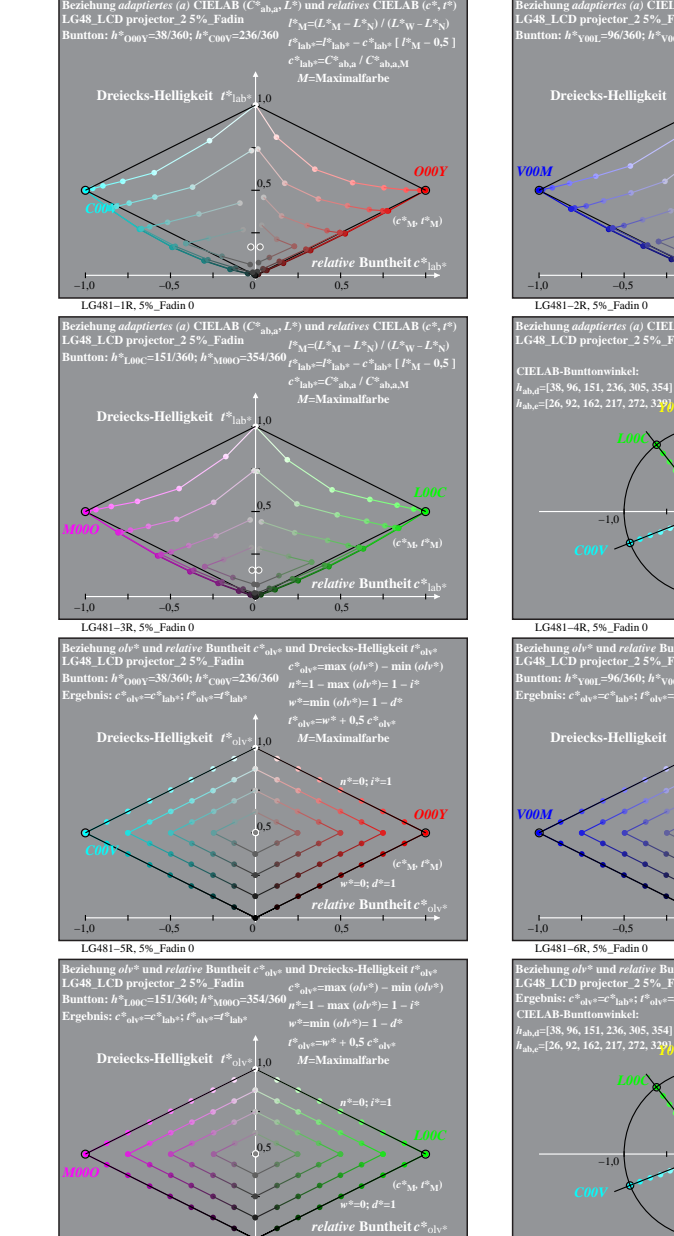

−1,0 −0,5 0 0,5

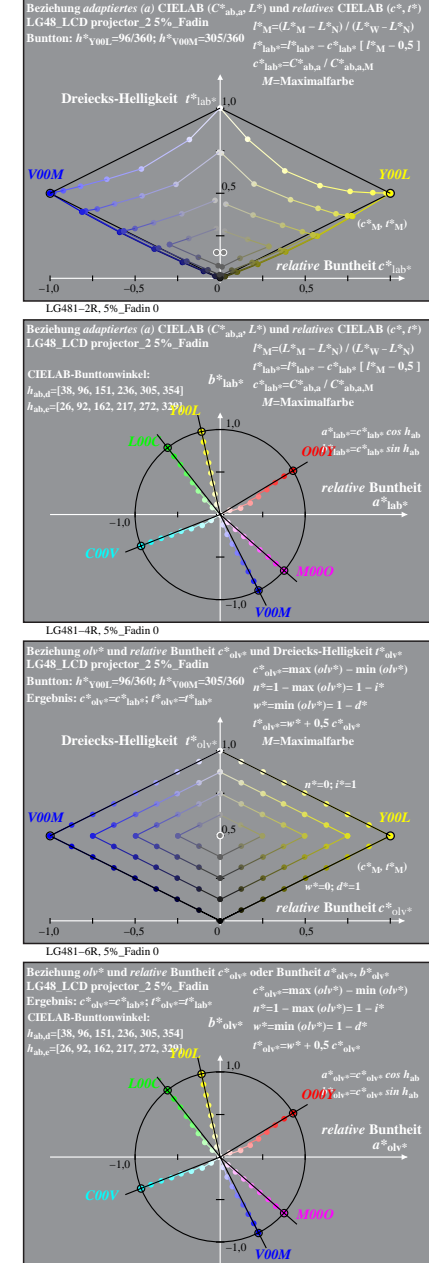

% LG480-7R, Prüfvorlage mit 1080 Norm-Farben; digital gleichabständige 9stufige Buntton- und unbunte Reihen;; Leuchtdichtefaktor gemessen: Ym und normiert: Yn=Yw=89, Seite 9/16; Display-Typ: LCD projector\_100901\_2 % LG48\_L LG481−7R, 5%\_Fadin 0

**Buntheit**  $C^*$ <sub>a</sub>

 $a^*a = C^*a$ <sub>b,a</sub> *cos*  $h_{ab}$  $b^*$ <sub>a</sub>= $C^*$ <sub>ab,a</sub> sin h<sub>ab</sub> **Buntheit** 

 $(c^*_{\mathbf{M}^{\mathbf{p}}} l^*_{\mathbf{M}})$ 

 $a^*$ <sub>lab\*</sub>= $c^*$ <sub>lab\*</sub> *cos*  $h$ <sub>ab</sub><br> *O00Y*<sub>lab\*</sub>= $c^*$ <sub>lab\*</sub> sin  $h$ <sub>ab</sub> *relative* Bunth  $a^*$ **lab** 

**(***C\****ab,a,M***,*

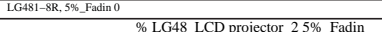

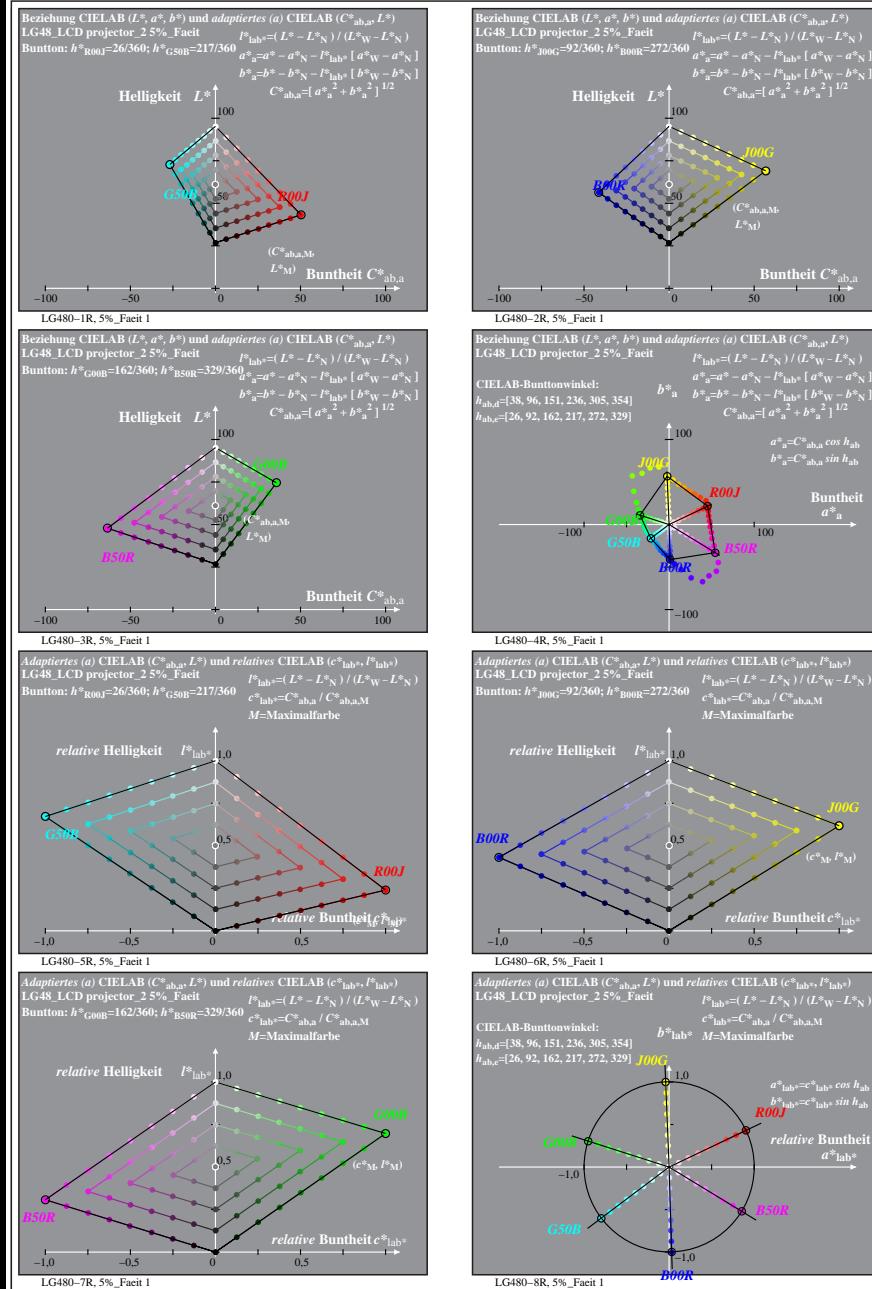

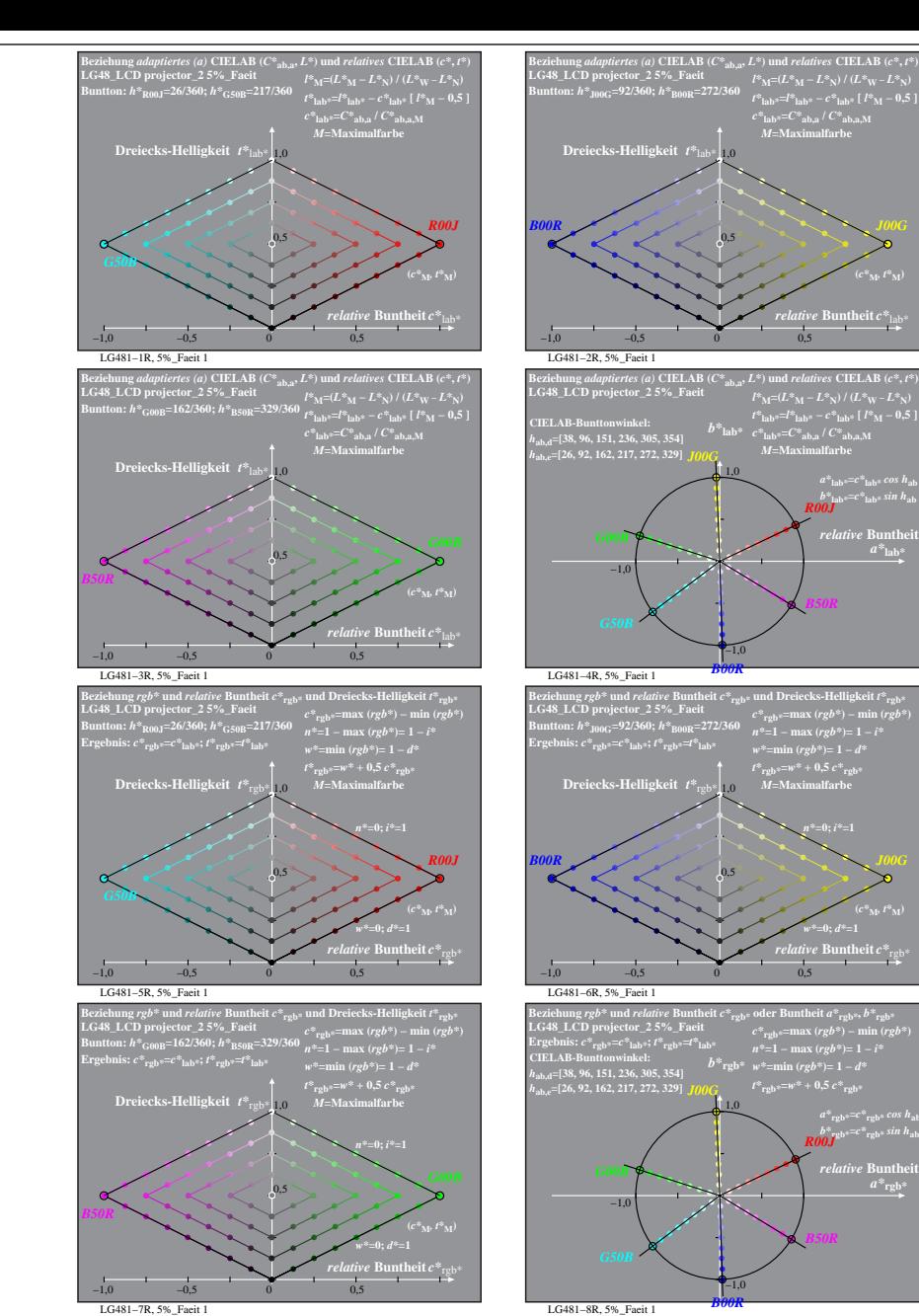

% LG480-7R, Prüfvorlage mit 1080 Norm-Farben; digital gleichabständige 9stufige Buntton- und unbunte Reihen;; Leuchtdichtefaktor gemessen: Ym und normiert: Yn=Yw=89, Seite 10/16; Display-Typ: LCD projector\_100901\_2 % LG48\_

**h** at heit  $C^*$ 

 $a^*a = C^*a$ <sub>b,a</sub> *cos*  $h_{ab}$  $b^*$ **a**= $C^*$ **ab**, as in  $h$ **ab Buntheit** 

**(***c\****M***, l\****M)**

*a\****lab\*=***c\****lab\*** *cos h***ab** *b\****lab\*=***c\****lab\*** *sin h***ab** *R00J*  $relative$  **Buntl**  $a^*$ **lab** 

*B50R*

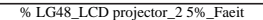

*B50R*

**(***c\****M***, t\****M)**

*b\****lab\*=***c\****lab\*** *sin h***ab** *R00J relative* Bunthe

*B50R*

*w\****=0;** *d\****=1 (***c\****M***, t\****M)**

*a\****rgb\*=***c\****rgb\*** *cos h***ab** *b\****rgb\*=***c\****rgb\*** *sin h***ab** *R00J*

 $a^*$ **rgb** 

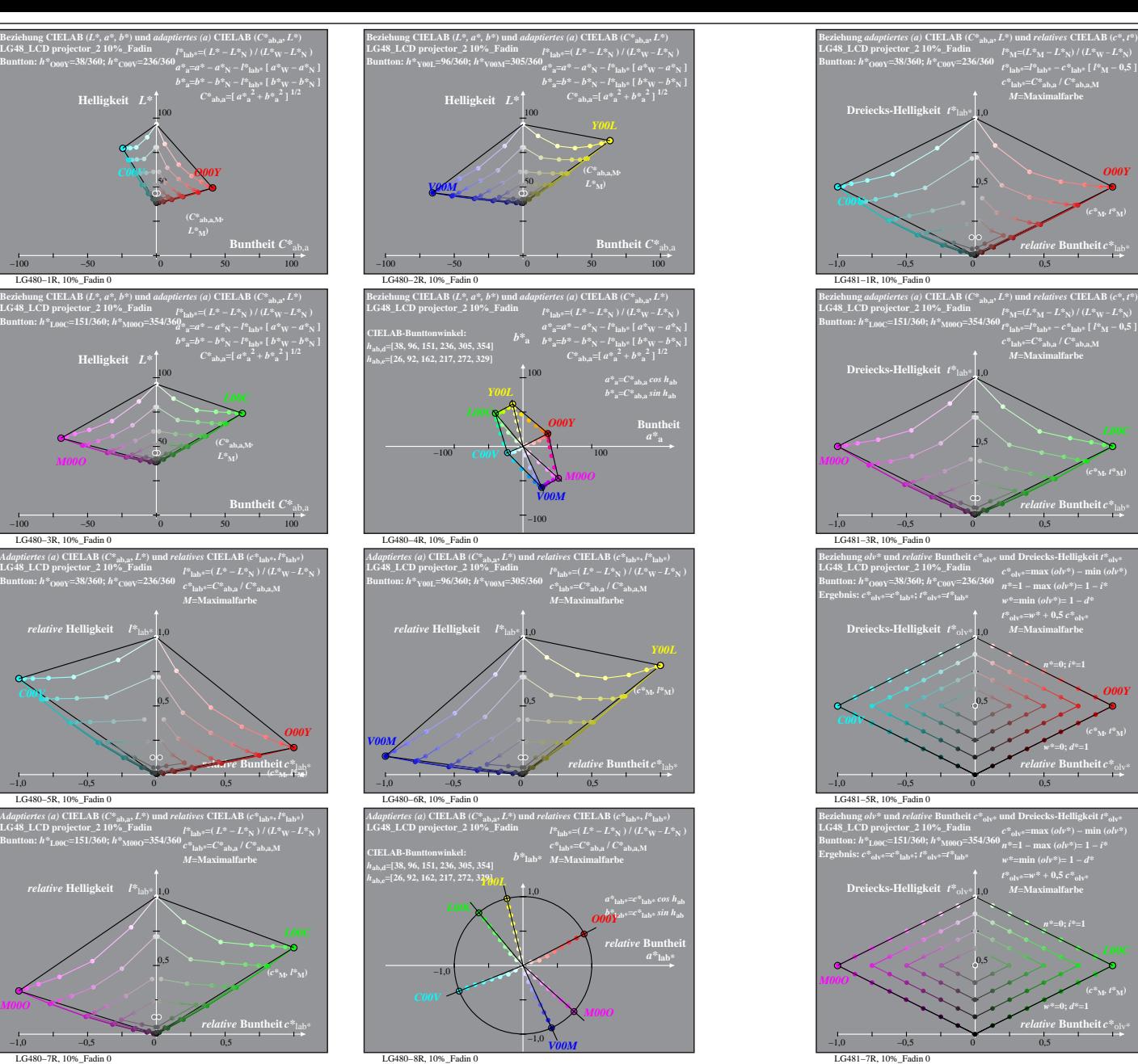

LG480−1R, 10%\_Fadin 0

LG480−3R, 10%\_Fadin 0

*relative* **Helligkeit**  $l^*$ 

LG480−5R, 10%\_Fadin 0

*C00V*

*M00O*

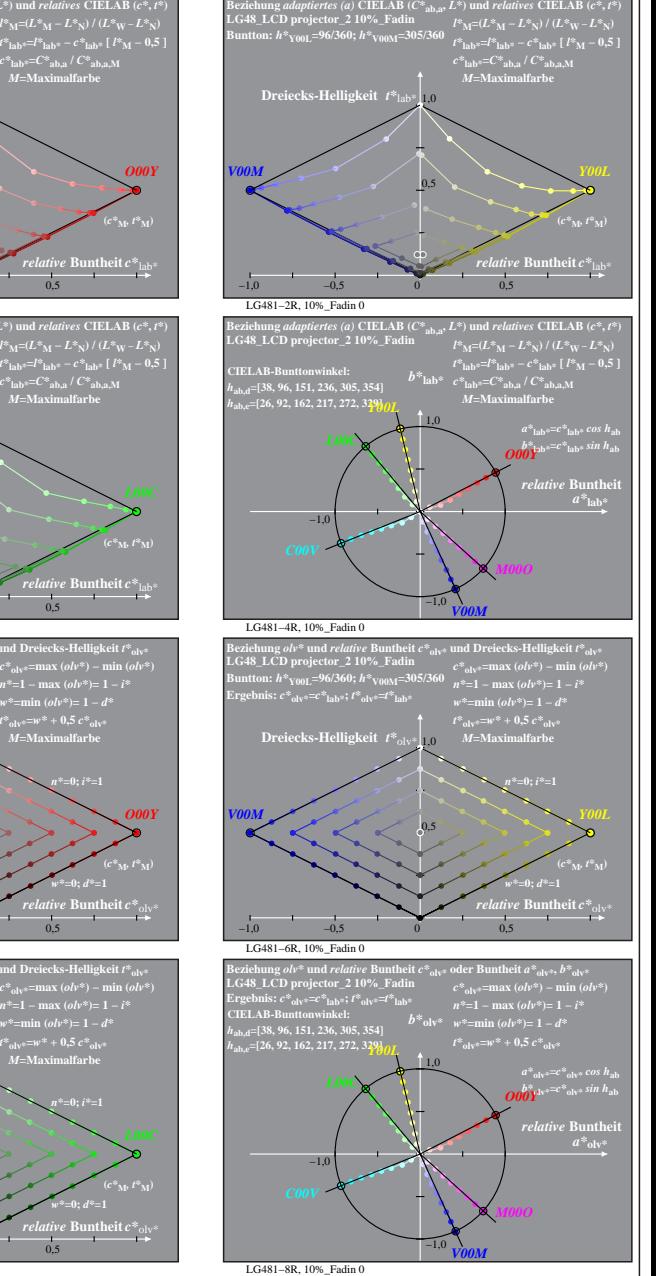

 $\mathbf{r}$  theit  $c^*$ 

*relative* **Buntheit** *c\**lab\*

*relative* **Buntheit** *c\**olv\* *w\****=0;** *d\****=1**

*relative* **Buntheit** *c\**olv\*

*w\****=0;** *d\****=1**

*n\****=0;** *i\****=1**

*t\****olv\*=***w\** **+ 0,5** *c\****olv\*** *M***=Maximalfarbe**

*M***=Maximalfarbe**

**(***c\****M***, t\****M)**

*O00Y*

*O00Y*

% LG480-7R, Prüfvorlage mit 1080 Norm-Farben; digital gleichabständige 9stufige Buntton- und unbunte Reihen;; Leuchtdichtefaktor gemessen: Ym und normiert: Yn=Yw=89, Seite 11/16; Display-Typ: LCD projector\_100901\_2 % LG48\_ LG480−7R, 10%\_Fadin 0

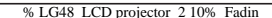

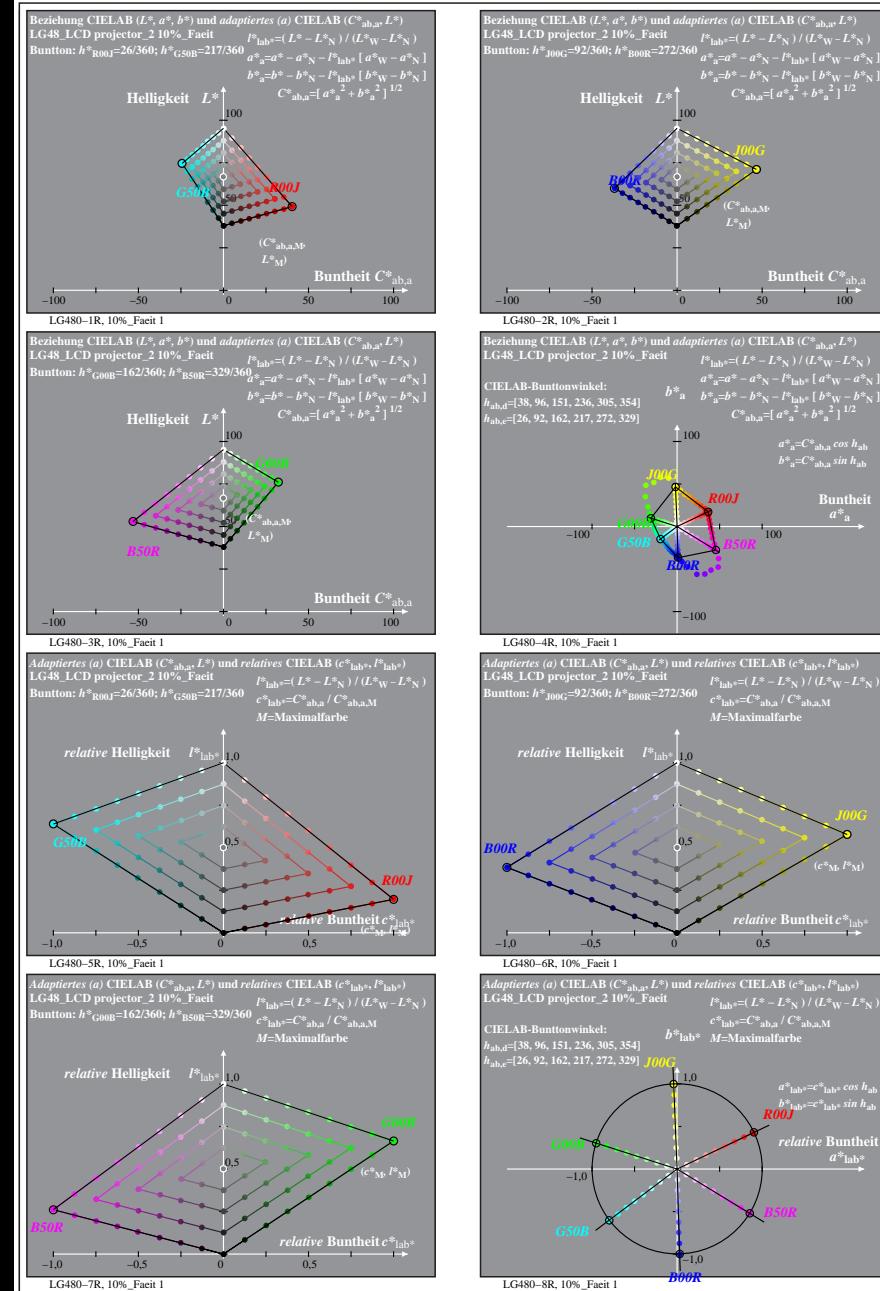

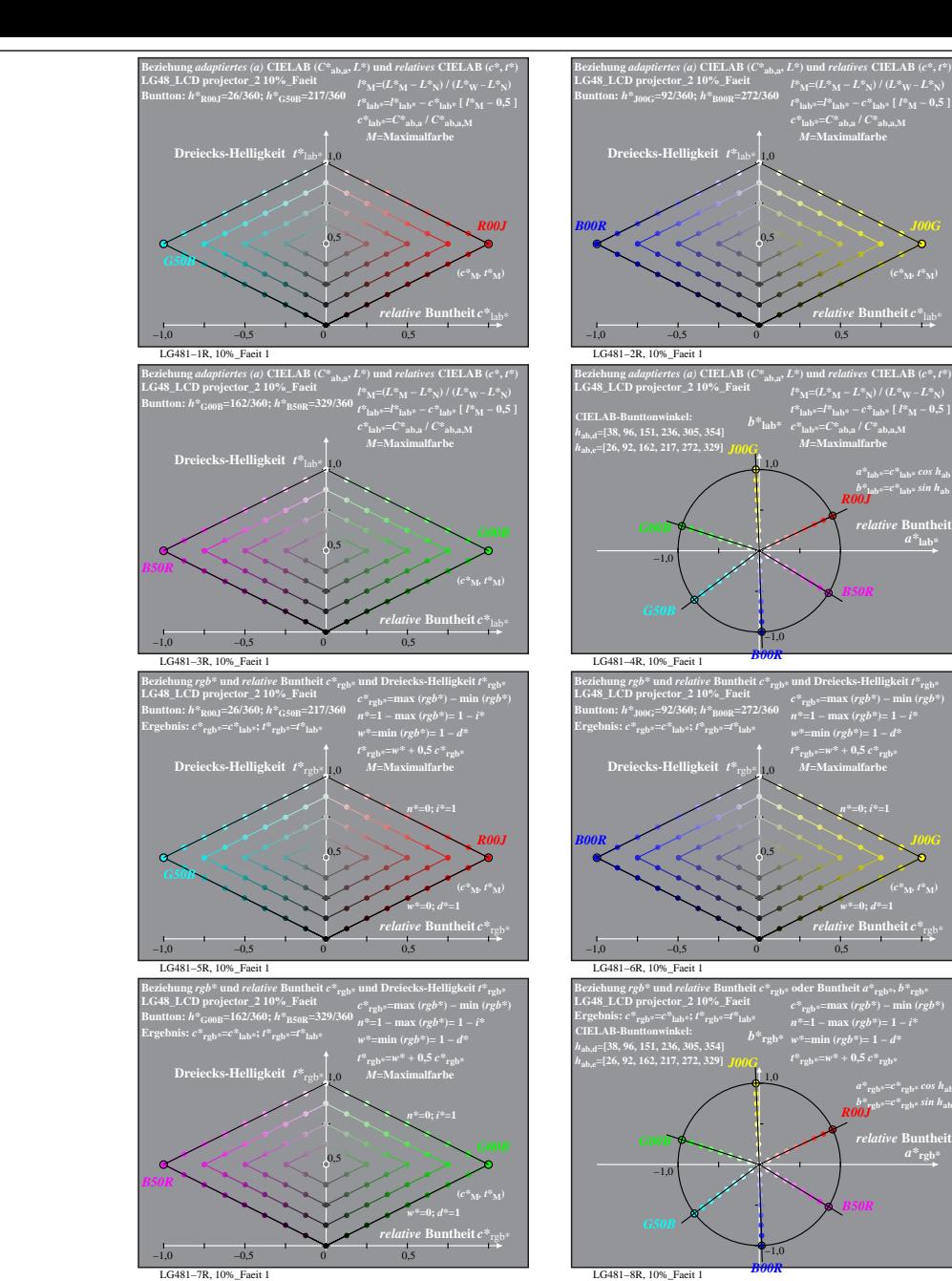

% LG480-7R, Prüfvorlage mit 1080 Norm-Farben; digital gleichabständige 9stufige Buntton- und unbunte Reihen;; Leuchtdichtefaktor gemessen: Ym und normiert: Yn=Yw=89, Seite 12/16; Display-Typ: LCD projector\_100901\_2 % LG48\_

*B50R*

**In theit**  $C^*$ <sub>a</sub>

 $a^*a = C^*a$ <sub>b,a</sub>*cos*  $h_{ab}$  $b^*$ **a**= $C^*$ **ab**, as in  $h$ **ab Buntheit** 

*relative* **Buntheit** *c\**lab\*

*a\****lab\*=***c\****lab\*** *cos h***ab** *b\****lab\*=***c\****lab\*** *sin h***ab** *R00J*  $relative$  **Buntl**  $a^*$ **lab** 

*J00G*

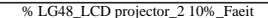

*B50R*

*relative* **Buntheit** *c\**lab\*

**(***c\****M***, t\****M)**

*b\****lab\*=***c\****lab\*** *sin h***ab** *R00J relative* Bunthe

*B50R*

*relative* **Buntheit** *c\**rgb\* *w\****=0;** *d\****=1 (***c\****M***, t\****M)**

*a\****rgb\*=***c\****rgb\*** *cos h***ab** *b\****rgb\*=***c\****rgb\*** *sin h***ab** *R00J*

 $a^*$ **rgb** 

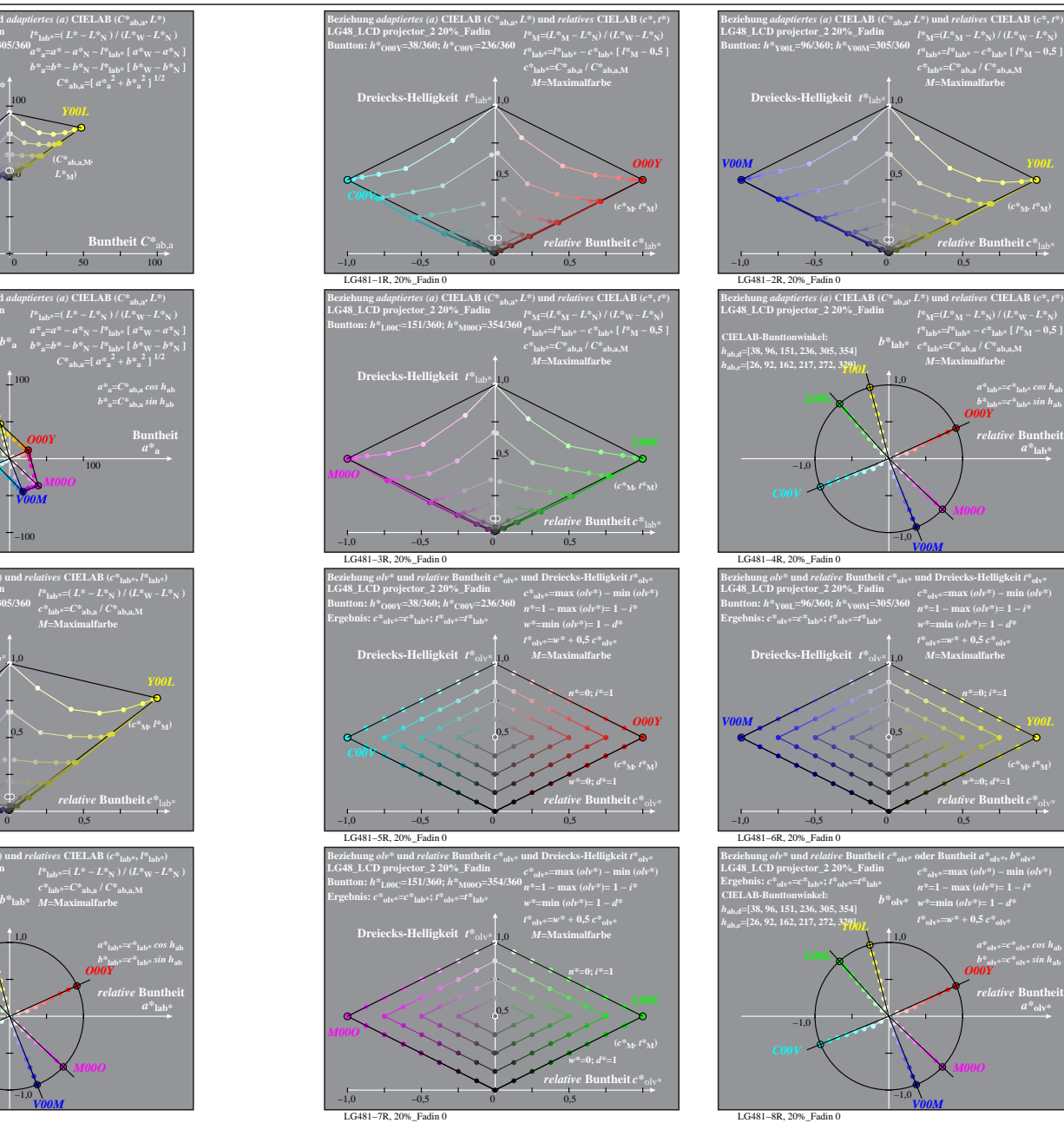

LG480−1R, 20%\_Fadin 0 **LG48\_LCD projector\_2 20%\_Fadin Buntton:** *h\****O00Y=38/360;** *h\****C00V=236/360** Bezichung CIELAB ( $U^*$ a $E$ ,  $U^*$ a $\tau^*$ ,  $\theta^*$ ) und adaptierts (a) CIELAB ( $C^*$ a $\omega$ ,  $L^*$ )<br>
LG& LCD projector\_2 20% Fadin  $l^*$ a $\omega$ s  $l^*$  ( $L^* = L^*$   $\pi$ )  $l^*$  ( $L^*$   $\pi$ ,  $L^*$   $\pi$ )<br>
Buntton:  $h^*_{0000}$ =38/36 **Buntheit**  $C^*$ <sub>ab,</sub><br> $\frac{100}{100}$  $-100$   $-50$  0 50 50 *O00Y* **(***C\****ab,a,M***,*  $L^*$ <sub>M</sub> $)$ *C00V* LG480−2R, 20%\_Fadin 0 **LG48\_LCD projector\_2 20%\_Fadin Buntton:** *h\****Y00L=96/360;** *h\****V00M=305/360** Bezichung CIELAB ( $C^*$ ab,  $D^*$  EP,  $D^*$  CHAB ( $C^*$ ab,  $D^*$  CHAB ( $C^*$ ab,  $D^*$ ) ( $D^*$  CHAB ( $D^*$  CHAB ( $D^*$  CHAB ( $D^*$  CHAB ( $D^*$  CHAB ( $D^*$  CHAB ( $D^*$  CHAB ( $D^*$  CHAB ( $D^*$  CHAB ( $D^*$  CHAB ( $D^*$  CHAB ( $D$ −100 −50 0 50 100 *L\****<sub>M</sub>)** *L\**<sub>M</sub> LG480−3R, 20%\_Fadin 0 **LG48\_LCD projector\_2 20%\_Fadin Buntton:** *h\****L00C=151/360;** *h\****M00O=354/360** Beziehung CIELAB ( $C^*$ <sub>aba,x</sub> $L^*$ )<br>LG & LCD projector\_2 20% Fadin  $P_{\text{total},x}$ <br>LG & LCD projector\_2 20% Fadin  $P_{\text{total},x} = (L^* - L^* x_0) / (L^* x_0 - L^* x_1)$ <br>Buntton:  $h^*_{\text{L00C}} = 151/360; h^*_{\text{M000}} = 354/36h_{\text{at}}^3 = a^2 - a^2$ **Buncheit**  $C^*$ <sup>ab,</sup> −100 −50 0 50 100  $\overline{\phantom{a}}$ 100 **(***C\****ab,a,M***,*  $M000$   $L^*$ <sub>M</sub>) LG480−4R, 20%\_Fadin 0 **LG48\_LCD projector\_2 20%\_Fadin Beziehung CIELAB (***L\*, a\*, b\****) und** *adaptiertes (a)* **CIELAB (***C\****ab,a,** *L\****) CIELAB-Bunttonwinkel:**  *h***ab,d=[38, 96, 151, 236, 305, 354]** *h***ab,e=[26, 92, 162, 217, 272, 329]** *L00C* LG480−5R, 20%\_Fadin 0 **LG48\_LCD projector\_2 20%\_Fadin Buntton:** *h\****O00Y=38/360;** *h\****C00V=236/360** Adaptiertes (a) CIELAB ( $C^*$ <sub>ab,a</sub>,  $L^*$ ) und relatives CIELAB ( $c^*$ <sub>lab\*</sub>,  $l^*$ <sub>lab\*</sub>)<br>LG48\_LCD projector\_2\_20%\_Fadin<br>Films=( $L^* = L^*$ N) / ( $L^*$ <sub>W</sub> -  $L^*$ <sub>N</sub>) *c\****lab\*=***C\****ab,a /** *C\****ab,a,M** *M***=Maximalfarbe** −1,0 −0,5 0 0,5 0,5 *relative* **Helligkeit**  $I^*$ *relative* **Buntheit** *c\**lab\* *O00Y* **(***c\****M***, l\****M)** *C00V* LG480−6R, 20%\_Fadin 0 *V00M* **LG48\_LCD projector\_2 20%\_Fadin Buntton:** *h\****L00C=151/360;** *h\****M00O=354/360** Adaptiertes (a) CIELAB (C\*<sub>ab.a</sub>, L\*) und relatives CIELAB (c\*<sub>lab\*</sub>, l\*<sub>lab\*</sub>)<br>LG48\_LCD projector\_2\_20%\_Fadin<br>Buntton: h\*<sub>L00C</sub>=151/360; h\*<sub>M00O</sub>=354/360 <sub>c\*ab\*</sub>=C\*<sub>ab.a</sub>) / C\*<sub>ab.a,M</sub> *M***=Maximalfarbe** 0,5 1,0 *relative* **Helligkeit** *l\**lab\* −1,0 *L00C*

 $-100$   $C\theta\theta V$   $\leftarrow$   $\mathbb{N}$  100 −100 *O00Y V00M* **EG48\_LCD** projector\_2 20%\_Fadin  $\iota^*_{\text{lab}}=(L^* - L^*_{\text{N}}) / (L^*_{\text{W}} - L^*_{\text{N}})$ <br>Buntton:  $h^*_{\text{Y00L}}=96/360$ ;  $h^*_{\text{V00M}}=305/360$   $\iota^*_{\text{s-t-2}}=C^*_{\text{s-t-1}}/C^*_{\text{s-t-1}}$ *Adptiertes (a)* **CIELAB** ( $C^*$ <sub>ab,a</sub>,  $L^*$ ) und *relatives* **CIELAB** ( $c^*$ <sub>lab\*</sub>,  $l^*$ <sub>lab\*</sub>)<br>G48 **LCD** projector 2 20% Fadin *c\****lab\*=***C\****ab,a /** *C\****ab,a,M** *M***=Maximalfarbe** −1,0 −0,5 0 0,5 0,5 *relative* **Helligkeit**  $l^*$  1,10 *relative* **Buntheit** *c\**lab\* **(***c\****M***, l\****M) LG48\_LCD projector\_2 20%\_Fadin** *Adaptiertes (a)* **CIELAB (***C\****ab,a,** *L\****) und** *relatives* **CIELAB (***c\****lab\*,** *l\****lab\*)**  $l^*$ **lab\*** = ( $L^* - L^*$ **N**) /  $(L^*W - L^*W)$  $c^*$ **lab\***= $C^*$ **ab,a** /  $C^*$ **ab,a** M *<sup>M</sup>***=Maximalfarbe CIELAB-Bunttonwinkel:**  *b\****lab\*** *h***ab,d=[38, 96, 151, 236, 305, 354]** *h***ab,e=[26, 92, 162, 217, 272, 329]** *Y00L*  $a^*$ <sub>lab\*</sub>= $c^*$ <sub>lab\*</sub> *cos*  $h$ <sub>ab</sub><br> *b\**<sub>lab\*</sub> *sin*  $h$ <sub>ab</sub><br> *O00Y*  $relative$  **Buntl**  $a^*$ **lab** 1,0

−1,0

*V00M*

**ntheit**  $C^*$ <sub>a</sub>

 $a^*a = C^*a$ <sub>b,a</sub>*cos*  $h_{ab}$  $b^*$ **a**= $C^*$ **ab**, as in  $h$ **ab Buntheit** 

 $l^*$ **l**<sub>lab\*</sub>=( $L^* - L^*$ **N**) /  $(L^* \mathbf{w} - L^*$ 

50

100

**(***C\****ab,a,M***,*

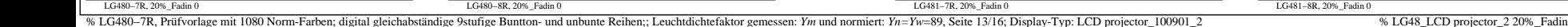

*relative* **Buntheit** *c\**lab\*

−1,0 −0,5 0 0,5

*M00O*

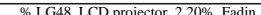

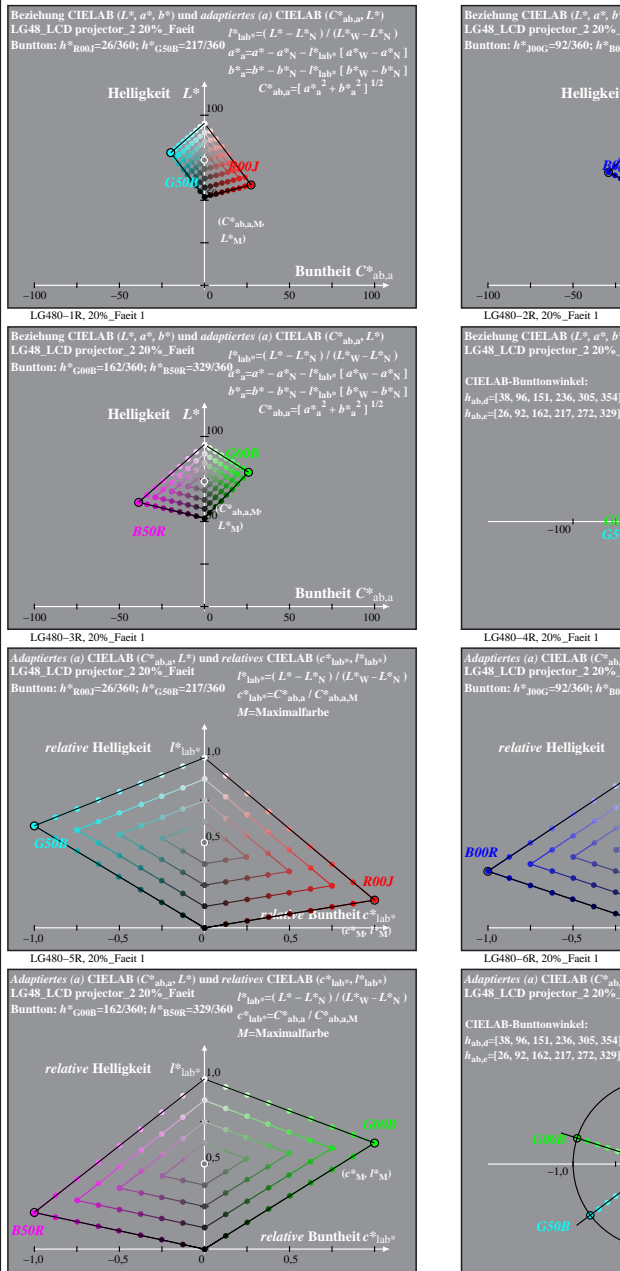

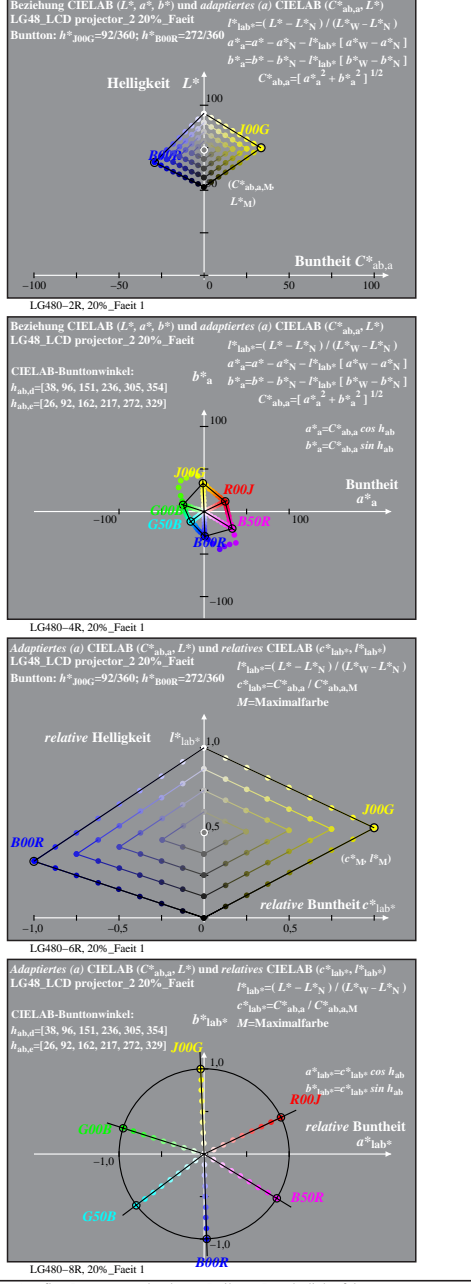

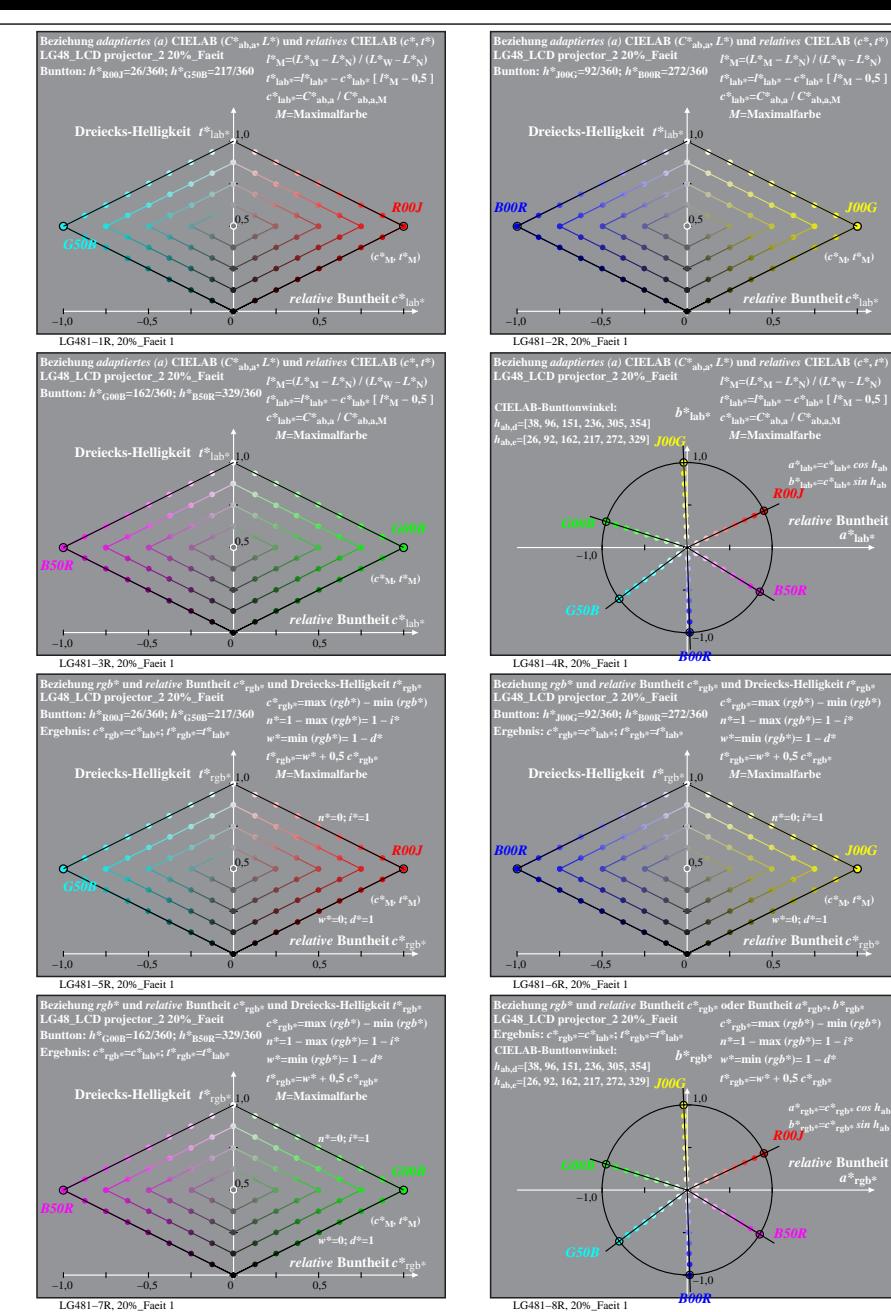

% LG480-7R, Prüfvorlage mit 1080 Norm-Farben; digital gleichabständige 9stufige Buntton- und unbunte Reihen;; Leuchtdichtefaktor gemessen: Ym und normiert: Yn=Yw=89, Seite 14/16; Display-Typ: LCD projector\_100901\_2 % LG48\_ LG480−7R, 20%\_Faeit 1

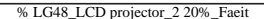

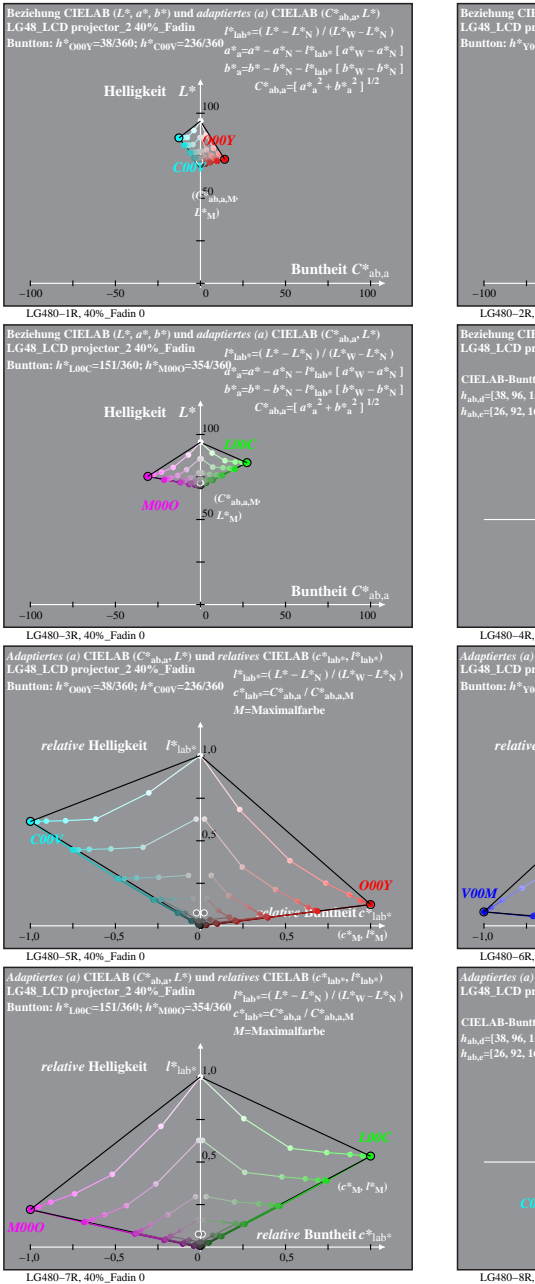

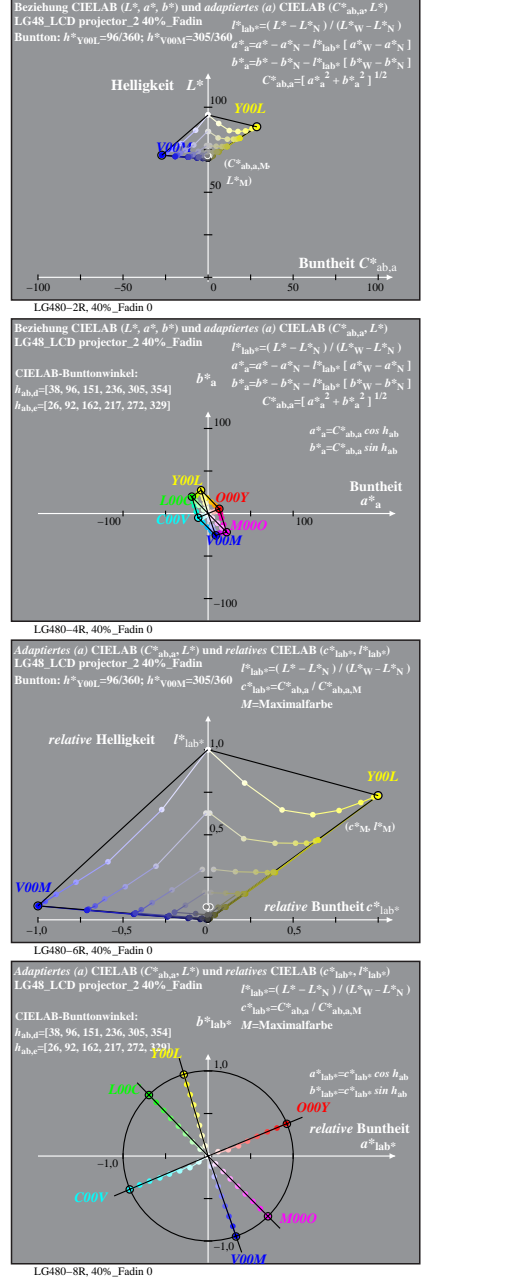

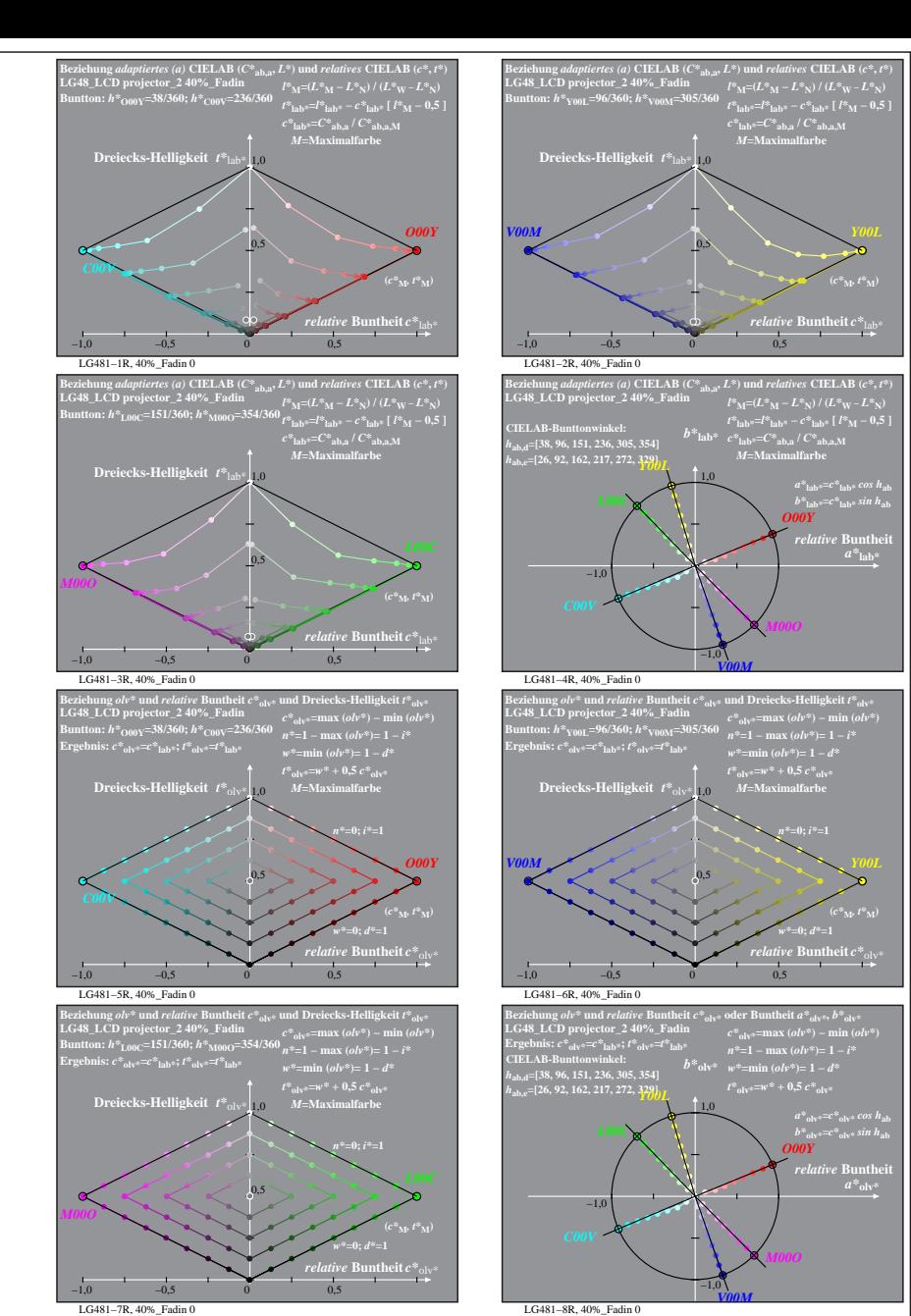

% LG480-7R, Prüfvorlage mit 1080 Norm-Farben; digital gleichabständige 9stufige Buntton- und unbunte Reihen;; Leuchtdichtefaktor gemessen: Ym und normiert: Yn=Yw=89, Seite 15/16; Display-Typ: LCD projector\_100901\_2 % LG48\_

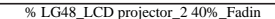

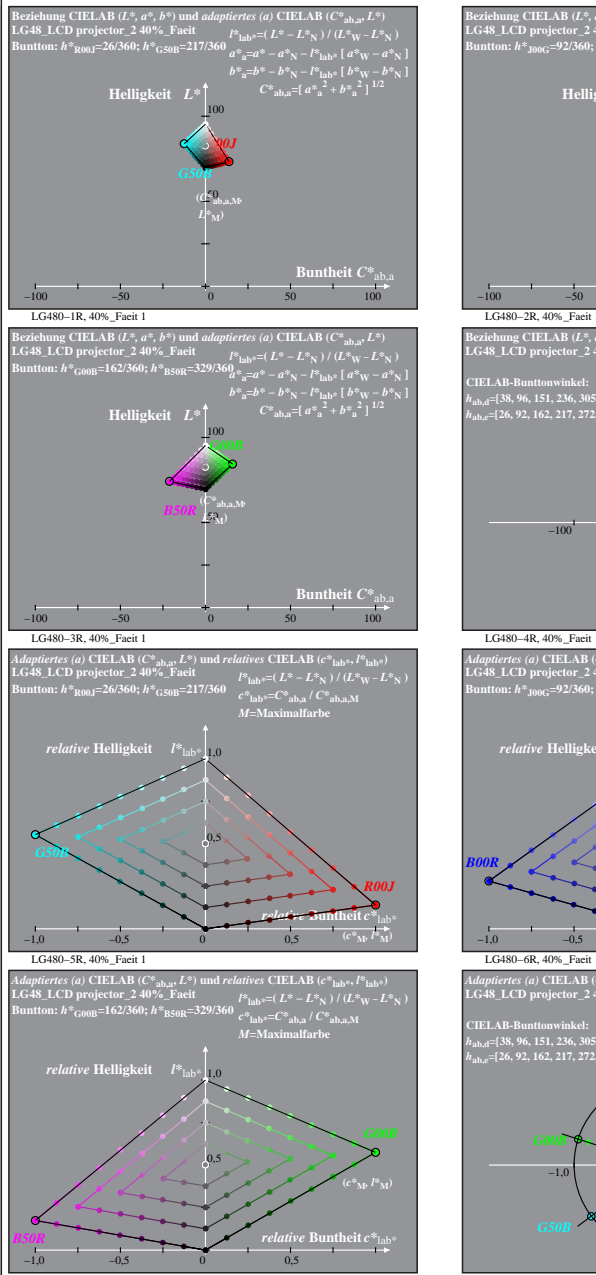

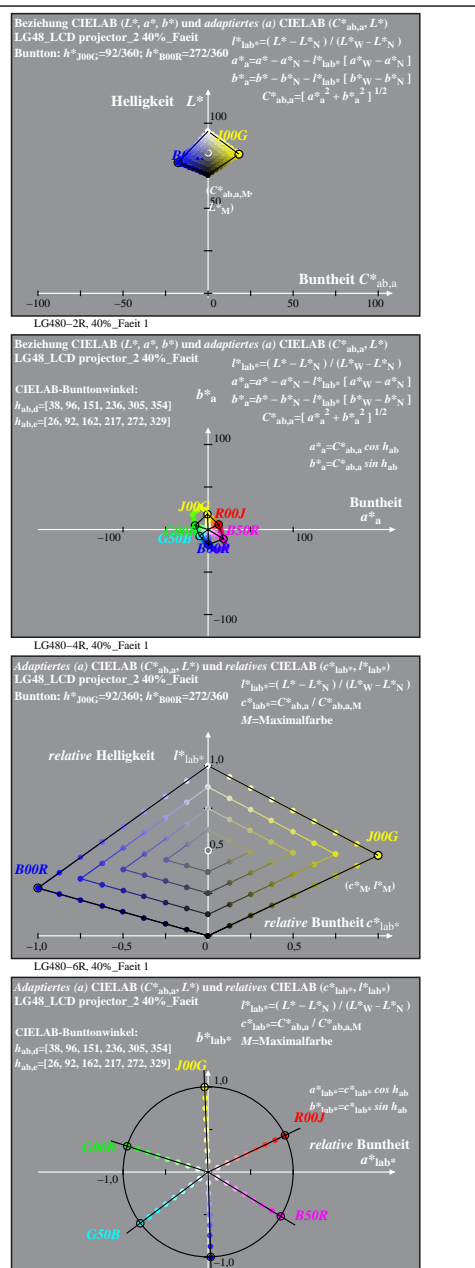

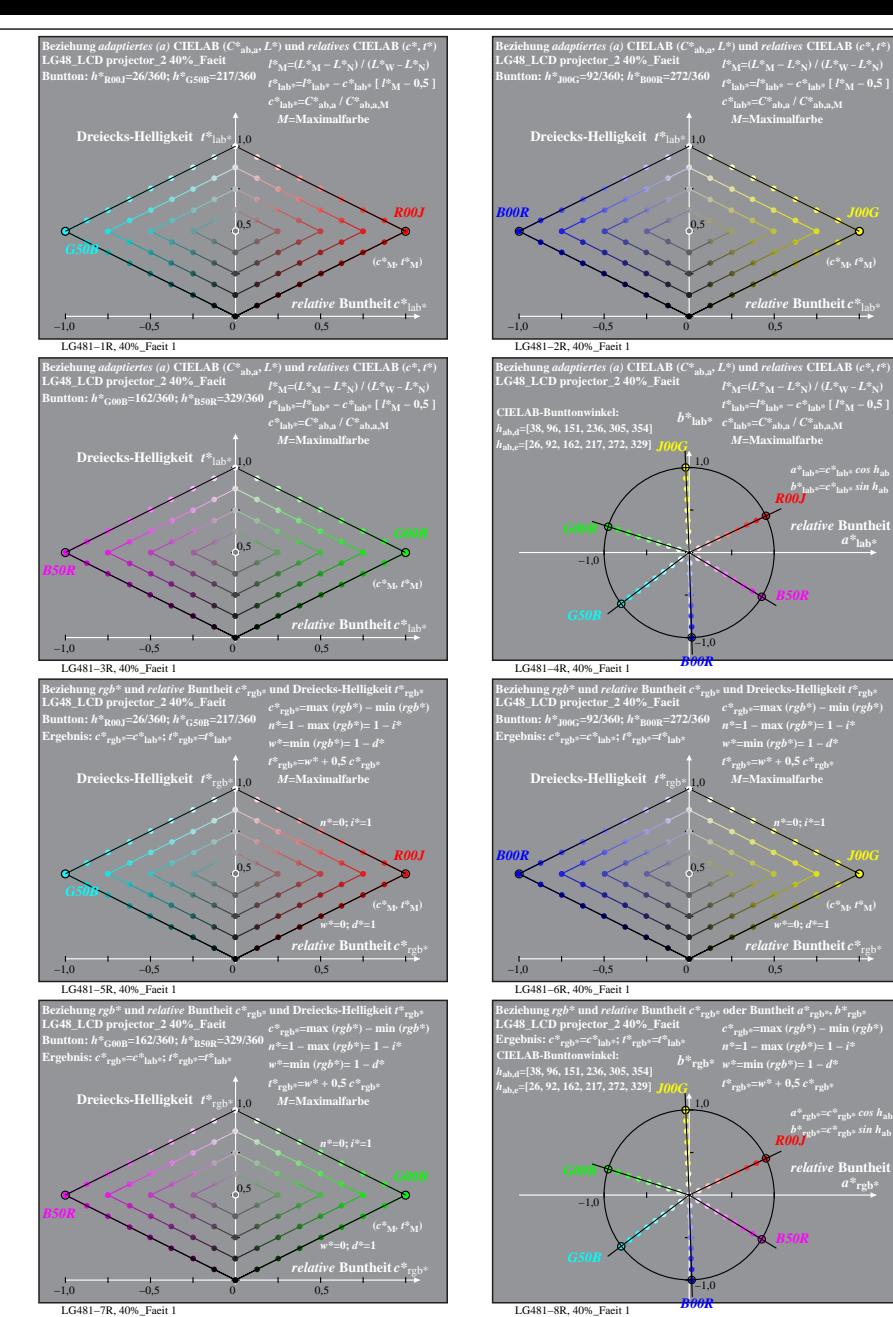

% LG480-7R, Prüfvorlage mit 1080 Norm-Farben; digital gleichabständige 9stufige Buntton- und unbunte Reihen;; Leuchtdichtefaktor gemessen: Ym und normiert: Yn=Yw=89, Seite 16/16; Display-Typ: LCD projector\_100901\_2 % LG48\_ LG480−7R, 40%\_Faeit 1 LG480−8R, 40%\_Faeit 1

*B00R*

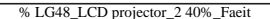